### **Universidad de Cuenca**

Facultad de Artes

Carrera de Diseño Gráfico

### **Diseño de una serie de infografías sobre la ansiedad en los jóvenes universitarios**

Trabajo de titulación previo a la obtención del título de Licenciada en Diseño Gráfico

#### **Autor:**

María Cristina Quito Vintimilla

**Director:**

Santiago Andrés Escobar Cobos

ORCID: 00000-0003-3086-6668

**Cuenca, Ecuador**

2024-03-05

#### **Resumen**

El proyecto de titulación se desarrolla a partir del diseño de infografías sobre la ansiedad en los jóvenes. En el presente documento se detallan los procesos que se efectuaron, a partir de la combinación de herramientas de las metodologías de *Design Sprint Methods* y *Outliers School* hasta su culminación en un producto funcional. Las etapas del proyecto se dividieron en seis, cuentan con diferentes herramientas que se adaptan al proyecto. En cada una de las etapas se ve justificada la toma de decisiones, al entender el contexto se obtuvo la información esencial para iniciar el proyecto. Se generaron encuestas para conocer al público objetivo y su nivel de conocimiento sobre el tema, además, se ejecutó la lluvia de ideas, el *stakeholder map*, la contextualización y el *benchmarking.* Las etapas posteriores como definición, divergir, decidir, prototipar y validar se desarrollaron a lo largo del ciclo, por lo cual fueron partes esenciales del proyecto. Cada una de ellas permitió aclarar las ideas para el resultado final, además de ayudar a corregir ciertos errores como; el formato y estilo para así analizar la viabilidad del producto.

*Palabras clave:* diseño, infografía, salud mental

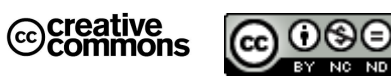

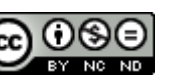

El contenido de esta obra corresponde al derecho de expresión de los autores y no compromete el pensamiento institucional de la Universidad de Cuenca ni desata su responsabilidad frente a terceros. Los autores asumen la responsabilidad por la propiedad intelectual y los derechos de autor.

**Repositorio Institucional:** <https://dspace.ucuenca.edu.ec/>

#### **Abstract**

The degree project is developed from the design of infographics on anxiety in young people. This document details the processes that were carried out, starting from the combination of tools from the Design Sprint Methods and Outliers School methodologies, until their culmination in a functional product. The project stages were divided into six, they have different tools that were adapted to the project. Decision-making is justified in each stage; by understanding the context, the essential information was obtained to start the project. Surveys were generated to understand the target audience and their level of knowledge on the topic. In addition, brainstorming, stakeholder mapping, contextualization, and benchmarking were carried out. The subsequent stages, such as definition, divergence, decision, prototype, and validation, were developed throughout the cycle, which is why they were essential parts of the project. Each of them allowed us to clarify the ideas for the final result, in addition to helping to correct specific errors, such as the format and style, in order to analyze the viability of the product.

*Keywords:* design, infographic, mental health

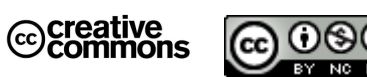

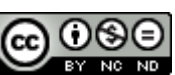

The content of this work corresponds to the right of expression of the authors and does not compromise the institutional thinking of the University of Cuenca, nor does it release its responsibility before third parties. The authors assume responsibility for the intellectual property and copyrights.

**Institutional Repository**: <https://dspace.ucuenca.edu.ec/>

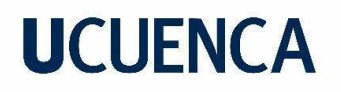

#### Índice de contenido

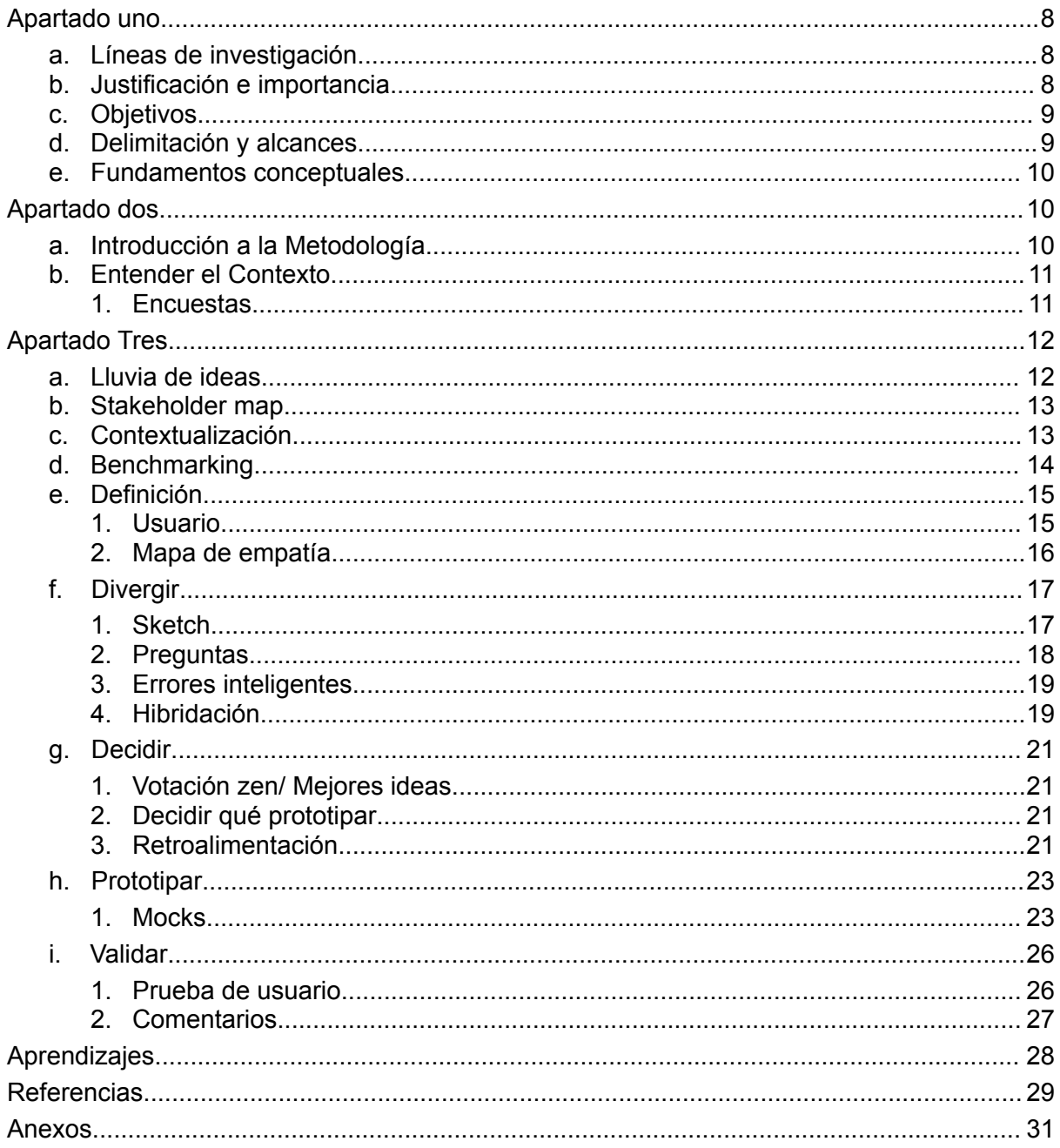

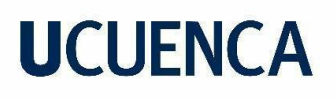

### Índice de figuras

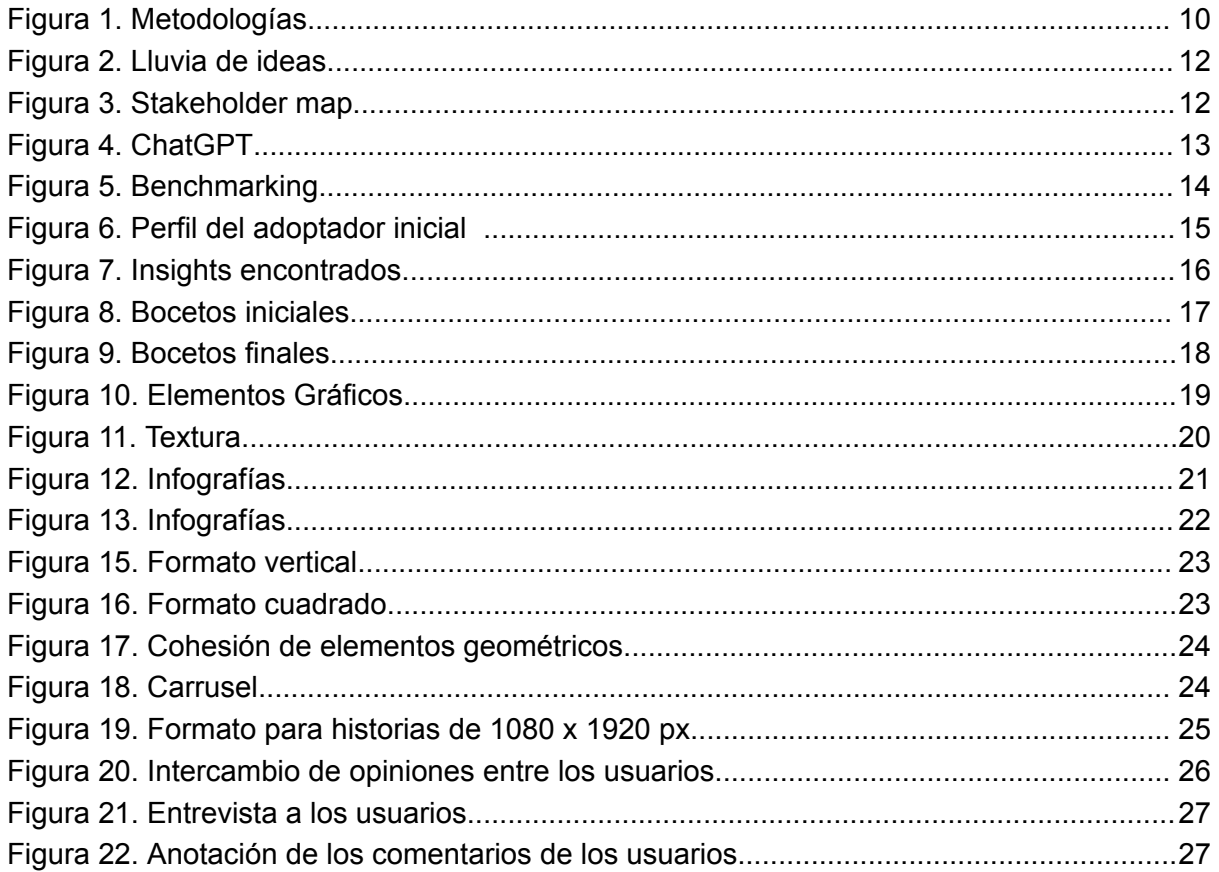

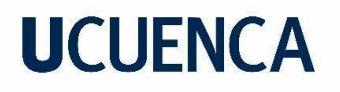

### **Índice de tablas**

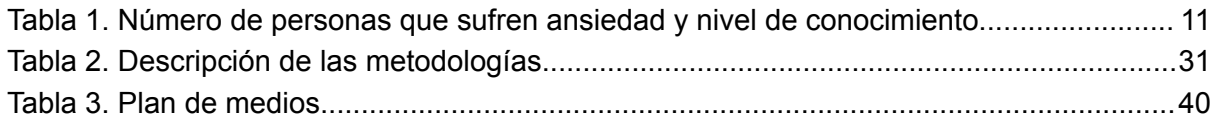

#### **Agradecimientos**

Llegar a esta etapa de mi vida ha sido una experiencia gratificante, en el camino he conocido a varias personas que me han ayudado a crecer y a convivir con el mundo exterior. Llegar a culminar mi vida universitaria no ha sido fácil, pero con su ayuda ha sido más ameno el recorrido.

En primer lugar, quiero agradecer a mis padres por su amor y comprensión, ellos han sido quienes me guían en cada una de mis decisiones para así dar lo mejor de mí, les agradezco por apoyarme y saber entenderme a pesar de las diferencias que tenemos. A mi hermana menor que siempre está a mi lado y me da su apoyo incondicional en todo momento.

Además, quiero agregar mi más sincero agradecimiento al Mgrt. Santiago Escobar, quien a pesar de todo fue mi guía dentro de este proceso de titulación, sus consejos y ayuda fueron primordiales para sacar adelante el proyecto desarrollado. De no ser por la gran ayuda que me ha brindado, nada de esto habría sido posible.

También quiero agradecer a mis amigos incondicionales. A mi único amigo David, que con sus pensamientos dispersos me ha sacado risas y alegrías a lo largo del camino. A mi querida Cami que a pesar de ser tan diferentes logramos congeniar y ser muy buenas amigas. A mi bella Tati, que con sus conocimientos y consejos me ha ayudado tanto en la vida como en el diseño, siendo la tranquilidad de mi alocada vida. A mi extrovertida Dayanna, que con su personalidad ha cambiado mis días, haciendo que entienda el verdadero significado de la amistad. A mi nuevo amigo Juan Andrés, por saber cómo es mi personalidad y ser una persona cool que congenia con todos nosotros. Gracias Team Wave por todo.

También, quisiera agradecer a todos mis profesores, que me han enseñado cosas nuevas en cada una de sus clases. Gracias por su paciencia y comprensión a lo largo de los años de estudio.

Finalmente, quiero agradecer a la universidad por darme la oportunidad de ser un estudiante de sus instalaciones, gracias por tener las puertas abiertas y permitirme conocer tanto a profesores como alumnos realmente importantes dentro de mi vida.

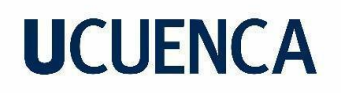

#### **Apartado uno**

#### <span id="page-7-1"></span><span id="page-7-0"></span>**a. Líneas de investigación**

Creación y producción en las artes y el diseño.

#### <span id="page-7-2"></span>**b. Justificación e importancia**

Las enfermedades de salud mental constituyen una epidemia silenciosa que afecta al continente mucho antes del COVID-19. La depresión y ansiedad son dos de las principales causas de discapacidad (Etienne, 2020). La pandemia es un acontecimiento primordial, en el cual la sociedad reparó en que la salud mental forma parte del correcto crecimiento del ser humano. Para Hafeez (2021) como se citó en Dershowitz (2021), neuropsicólogo de Nueva York, la ansiedad afecta a las personas de distintas maneras que interfieren con su calidad de vida.

La ansiedad afecta al 4,6% de los jóvenes. Los factores de riesgo se relacionan con la etapa de vida e impiden su desarrollo, además, produce aspectos negativos en lo social, familiar y académico que solo aumenta la presión que sienten. Sin embargo, no se puede afirmar que todos experimentan lo mismo. Se debe considerar la diversidad de experiencias, la capacidad de cada persona para adaptarse y superar los desafíos.

Hoy en día, varios trastornos se han expuesto al mundo con el fin de promover la salud mental, no obstante, aún es un problema invisible en la sociedad. Los conceptos que se tienen en su mayoría son erróneos, pues han sido generados por estereotipos que impiden comprender la gravedad del tema, lo que da lugar al rechazo y mantiene como única prioridad a la salud física; sin embargo, en un artículo publicado la OMS (2020) afirma que "No hay salud sin salud mental".

El conocimiento es esencial, ya que permite enfrentar una serie de problemas y generar un criterio. Es por ello que se han elegido las infografías, pues no solo son atractivas, si no que también son medio de difusión popular dentro del público objetivo, jóvenes entre 18 y 25 años. Al ser una herramienta que combina gráficos, datos y color, condensa el conocimiento para presentarlo de manera atractiva. Al comunicar de manera visual las enfermedades mentales se busca generar conciencia y empatía hacia los jóvenes universitarios con trastorno de ansiedad y las distintas formas de conducta que pueden generar riesgo e incluso la muerte.

#### <span id="page-8-0"></span>**Objetivos**

Diseñar una serie de infografías que permitan a las personas que desconocen del tema comprender el problema que genera la ansiedad en la vida de los jóvenes universitarios.

#### <span id="page-8-1"></span>**c. Delimitación y alcances**

El proyecto se centrará en el desarrollo de una serie de infografías, que permitan conocer acerca de este trastorno que afecta a los jóvenes universitarios de manera visual y atractiva, con datos que den a conocer al público objetivo la información de manera clara. El producto final será el diseño de cuatro infografías que tratarán sobre distintos temas relacionados a la ansiedad como las causas, consecuencias, síntomas y su prevención, para así generar el impacto que queremos a diferencia de otras herramientas que contienen solo texto.

Adicionalmente, la implementación es de manera digital mediante la red social Instagram para así obtener un mayor alcance. Junto a esto y el conocimiento de que una campaña en redes sociales funcionaria para complementar y potenciar este proyecto, no ha sido considerado dentro del mismo en relación con el tiempo y complejidad requeridos.

#### <span id="page-8-2"></span>**d. Fundamentos conceptuales**

Las infografías son un recurso visual de comunicación, como su nombre lo indica, es información presentada de manera gráfica; combina datos, textos, gráficos e imágenes que con un diseño de gran potencial permite obtener un mejor conocimiento y retención.

Para Baptista, infografista y editor *senior* en *National Geographic*, las infografías cuentan historias de forma visual, en donde solo una foto o texto no pueden explicar (2019). Con un enfoque en la combinación de arte y funcionalidad, las infografías juegan un papel crucial en el mundo moderno, lo cual permite entender mejor el vasto cúmulo de información que nos rodea.

Dentro de este proyecto su uso es esencial, cuenta con características como, facilidad de lectura y difusión, dado que el objetivo es generar conocimiento de una manera diferente a la de los artículos o blogs, condensa su información para así resaltar el mensaje que se quiere transmitir.

La infografía exhibe una estructura lógica, lo cual permite que el lector fluya dentro del contenido sin generar distracciones. Esto se complementa con una coherencia estética, al

hacer uso de una paleta de colores adecuada, un estilo gráfico constante y elementos que refuerzan la lectura, de esta manera se crea una experiencia enriquecedora para el usuario.

#### **Apartado dos**

#### <span id="page-9-1"></span><span id="page-9-0"></span>**a. Introducción a la Metodología**

La metodología seleccionada es *Design Sprint Methods*, ya que es una herramienta que posibilita un desarrollo activo para llegar al producto final, además, se complementa ciertas herramientas de la metodología de *Outliers School*. La extensión de ambas metodologías es breve, sin embargo, cuenta con procesos que conceden las respuestas importantes a los problemas, sobre todo en su inicio, puesto que permite recopilar y retroalimentar información sobre el proyecto.

#### <span id="page-9-4"></span>**Figura 1**

*Metodologías*

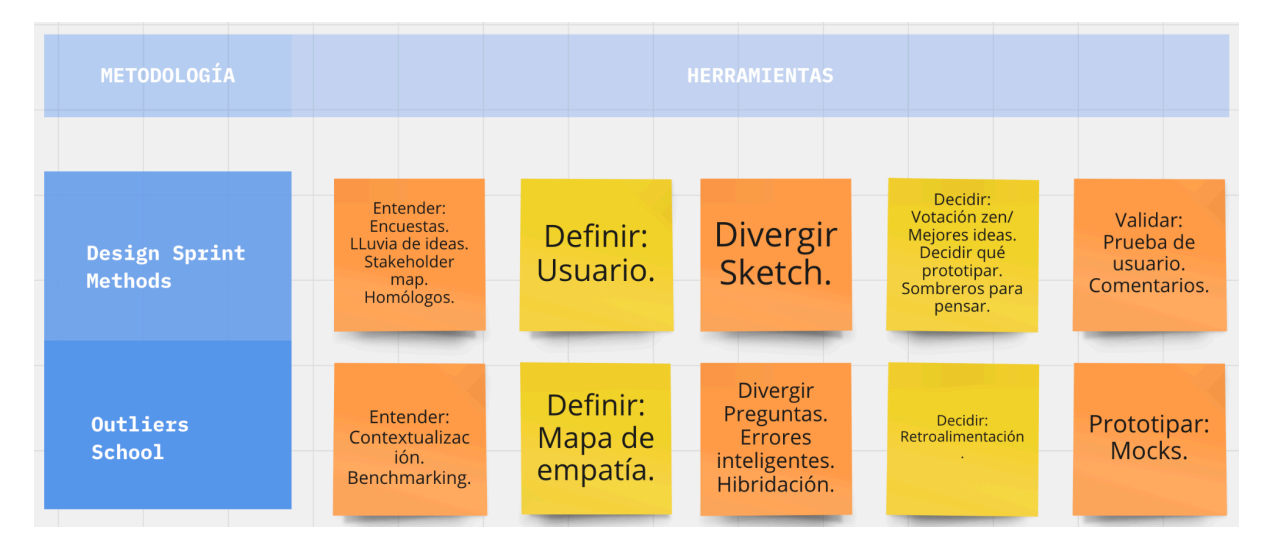

*Nota.* La imagen muestra las herramientas combinadas de las metodologías *Design Sprint Methods* y *Outliers School* combinadas para ser aplicadas en el proyecto. Fuente propia.

#### <span id="page-9-2"></span>**a. Entender el Contexto**

<span id="page-9-3"></span>**1. Encuestas**

Las encuestas fueron una herramienta pronta para la recolección de datos, se realizaron a cincuenta y cuatro personas dentro un rango de personas entre los dieciséis y veinticinco años. Las preguntas realizadas fueron presentadas de manera digital debido a que facilita la verificación de datos, por ello se usó *Google Forms*, debido a que es accesible e intuitiva.

Luego de finalizar la etapa de recolección, se desarrolló un análisis de las respuestas, en donde se evidenció que el nivel de conocimiento no es proporcional al número de personas que afirmaron sufrir de ansiedad. Como podemos observar en la *tabla 1* más de la mitad de los encuestados se ha autodiagnosticado con ansiedad, a pesar de que, el nivel de conocimiento en su mayoría es medio y bajo. Dentro de otras respuestas también se logró identificar lo que las personas comprenden por ansiedad.

#### <span id="page-10-2"></span>**Tabla 1**

<span id="page-10-0"></span>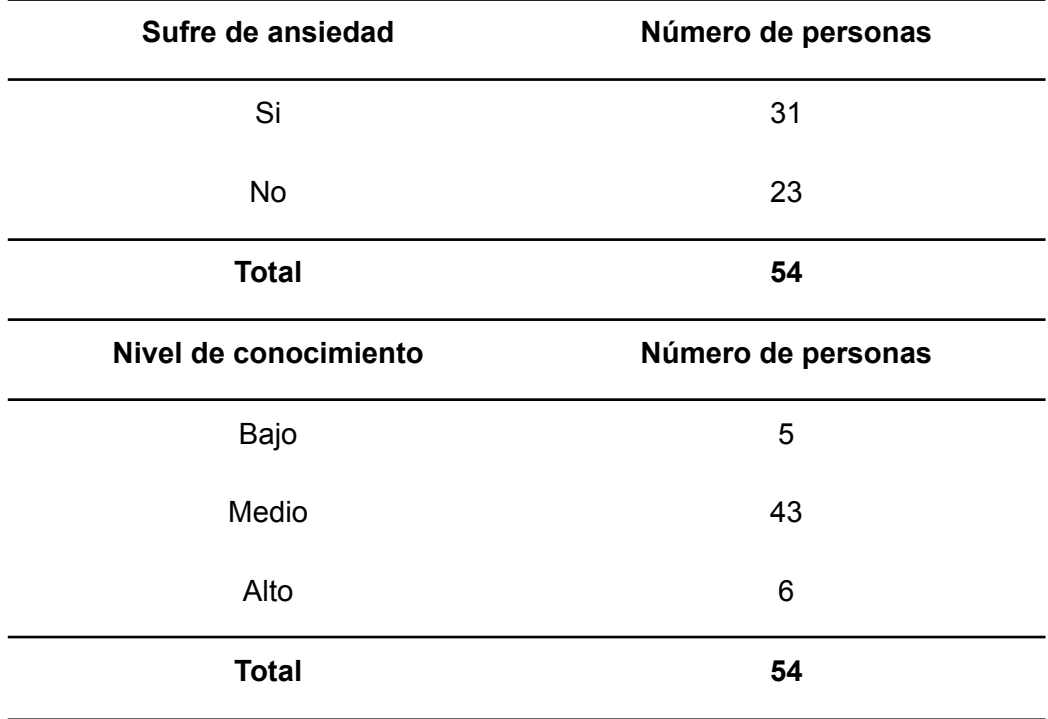

<span id="page-10-3"></span>*Número de personas que sufren ansiedad y nivel de conocimiento.*

#### **Apartado Tres**

#### <span id="page-10-1"></span>**a. Lluvia de ideas**

Como se observa en la *figura 2*, se exploró los distintos elementos como; la diagramación, estilo de ilustración y cromática para así transmitir la información de manera más eficiente y atractiva. Se indagaron diferentes enfoques de diseño con la finalidad de determinar el estilo gráfico más eficiente en relación con el público objetivo. Además, se definieron los temas a tratar, se consideró aquellos de mayor interés y relevancia. Luego de eso se dispuso a enlazar las ideas entre sí, con la finalidad de obtener una visión concreta que permita continuar el desarrollo del proyecto.

#### <span id="page-11-1"></span>**Figura 2**

#### *Lluvia de ideas*

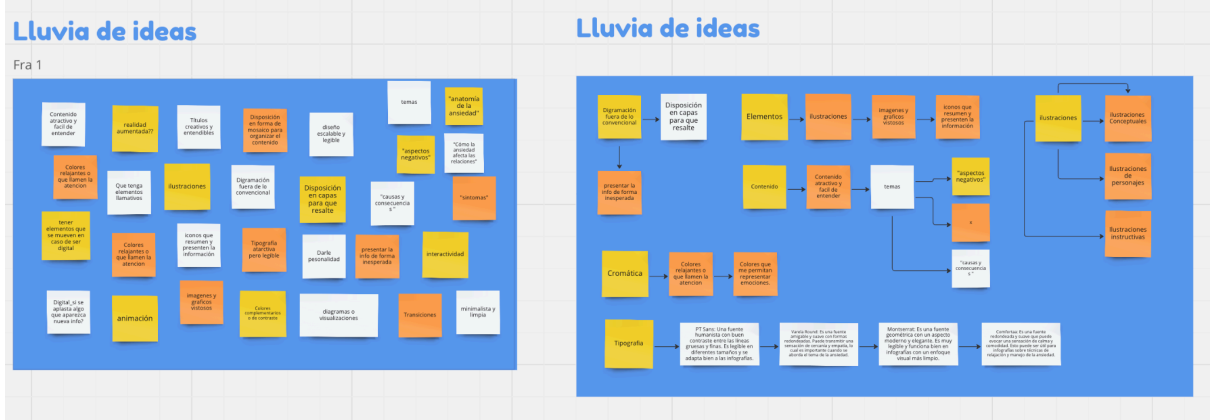

*Nota.* La imagen muestra la lluvia de ideas realizada previo al desarrollo del proyecto. Fuente propia.

#### <span id="page-11-0"></span>**b. Stakeholder map**

Con el uso de esta herramienta se determinó el público objetivo. En primer lugar, se analizó las características de las personas con ansiedad, se entiende que los jóvenes universitarios y adolescentes han sido los más afectados con este trastorno. De igual modo, se evidenció a personas que conocen a alguien con ansiedad, como; jóvenes, profesores y adultos, a los cuales la información presentada les será útil. Finalmente, se encuentran aquellos individuos con escaso conocimiento sobre el tema debido a la falta de interés.

#### <span id="page-11-2"></span>**Figura 3**

#### *Stakeholder map*

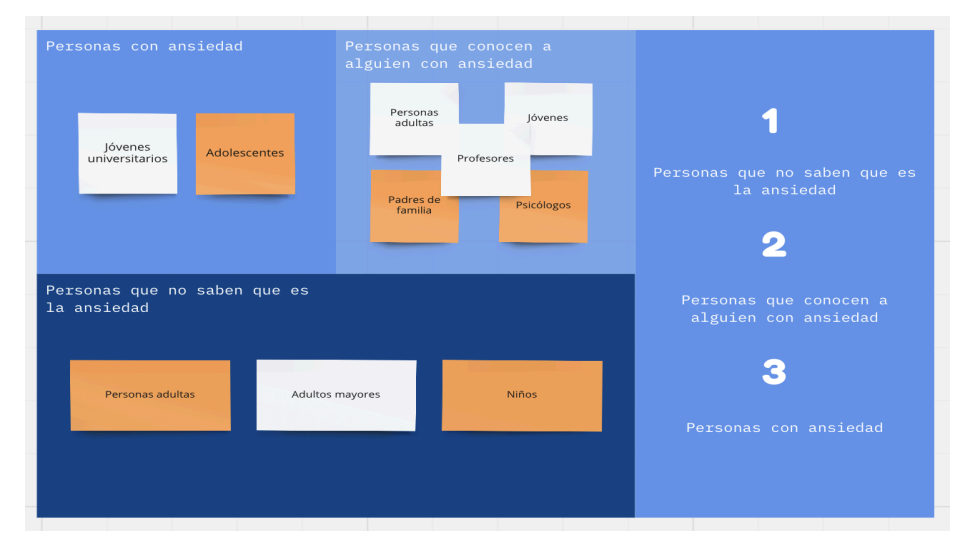

*Nota. El* cuadro presenta el análisis del público objetivo y público potencial del proyecto. Fuente propia.

#### <span id="page-12-0"></span>**c. Contextualización**

La búsqueda de información exhaustiva permitió adquirir un mejor entendimiento del problema y los distintos aspectos que conlleva. Así que, para la definición de los principales temas a tratar, se acudieron a distintas fuentes con relación a la salud mental, también se dieron lectura a distintos artículos de la OMS. Además, se revisaron distintas fuentes de información sobre salud mental que impulsan a su cuidado y tratamiento.

Adicionalmente, con la ayuda de la inteligencia artificial se logró concretar a fondo las bases de los temas a tratar, como se observa en la *figura 4* se detallan los subtemas de cómo prevenir la ansiedad como: el ejercicio físico, prácticas de relajación y terapia. Se dio el mismo proceso con los temas subsiguientes para determinar el contenido antes de realizar las infografías.

#### <span id="page-12-2"></span>**Figura 4**

#### *ChatGPT*

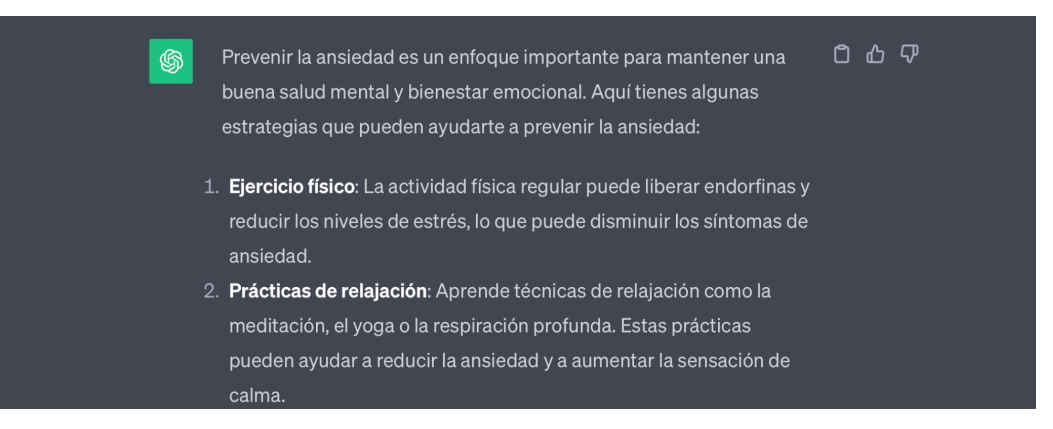

*Nota.* Búsqueda de información para el contenido de las infografías. Fuente propia.

#### <span id="page-12-1"></span>**d. Benchmarking**

El desarrollo dio lugar a uno de los procesos primordiales fue el *benchmarking*, el análisis de varios proyectos esclareció el objetivo y lo que se debe mejorar. Como se puede ver en la *figura 5*, el proceso tomó en cuenta cada una de las buenas prácticas que tienen los distintos proyectos, como; diseño, contenido, compatibilidad, innovación y accesibilidad, lo cual concibió los aspectos claves dentro de las infografías para así obtener un proyecto

funcional y viable. Al tener un enfoque analítico se comprendieron los elementos necesarios para el funcionamiento del proyecto, como por ejemplo ser accesible y fácil de compartir.

#### <span id="page-13-2"></span>**Figura 5**

#### *Benchmarking*

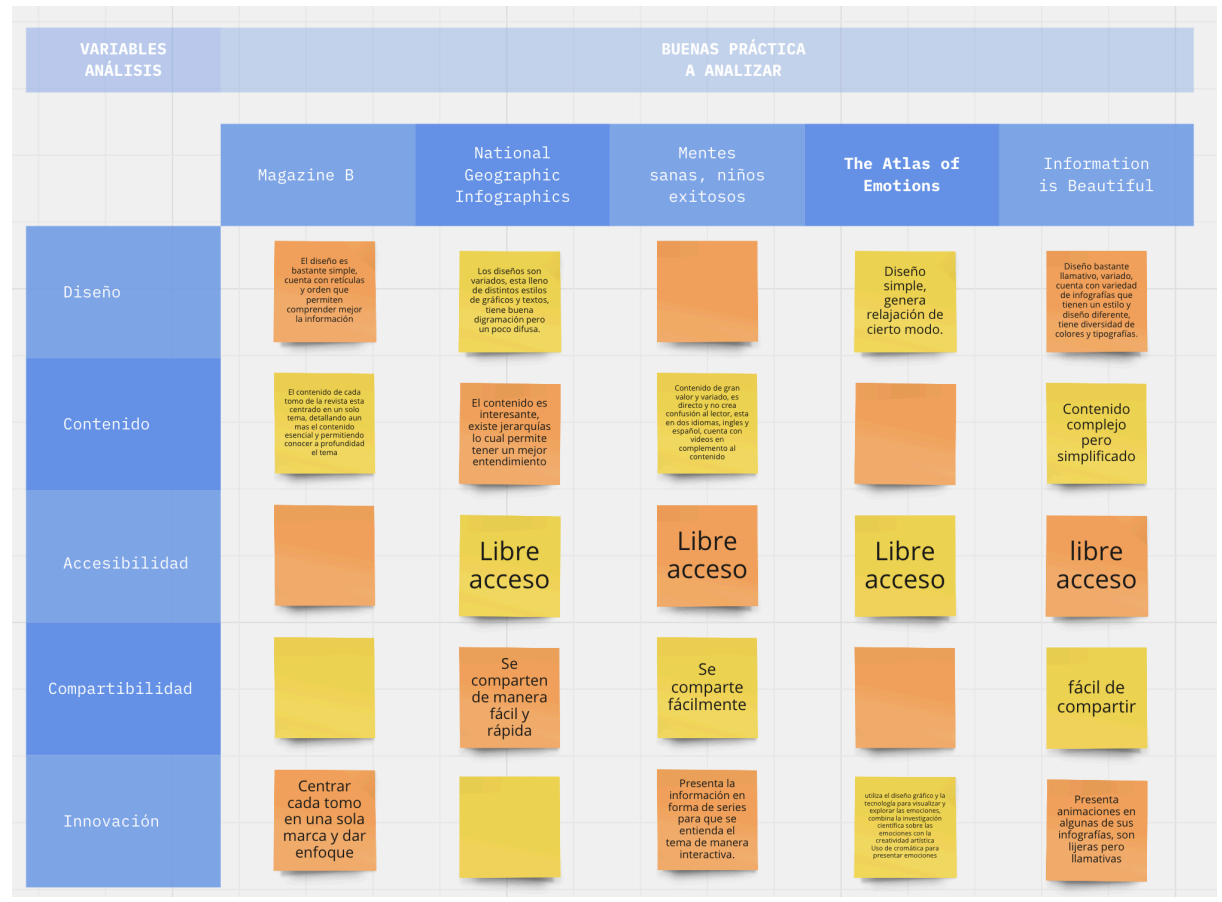

*Nota.* Tabla de análisis *benchmarking* para la búsqueda de oportunidades aplicables al proyecto*.* Fuente propia.

#### <span id="page-13-0"></span>**e. Definición**

#### <span id="page-13-1"></span>**1. Usuario**

Al definir el usuario, el adoptador inicial posibilitó el análisis detallado de cada punto como: personalidad, características y actividades que disfruta, como se visualiza en la *figura 6*. Al entender estos aspectos se determinó el perfil de a quién va dirigido específicamente este proyecto, para así llegar con un producto mínimo viable que no solo sea informativo, sino que, cubra sus necesidades, definidas en los siguientes apartados.

En este contexto el adoptador inicial es Matías de 19 años, una persona introvertida, su personalidad se distingue por ser abierta y reflexiva, lo que le lleva a una búsqueda de cómo mantener su salud mental en equilibrio. Además, en sus intereses se encuentra el pleno disfrute de su tiempo libre, ya sea en compañía o cuando se encuentra solo.

#### <span id="page-14-0"></span>**Figura 6**

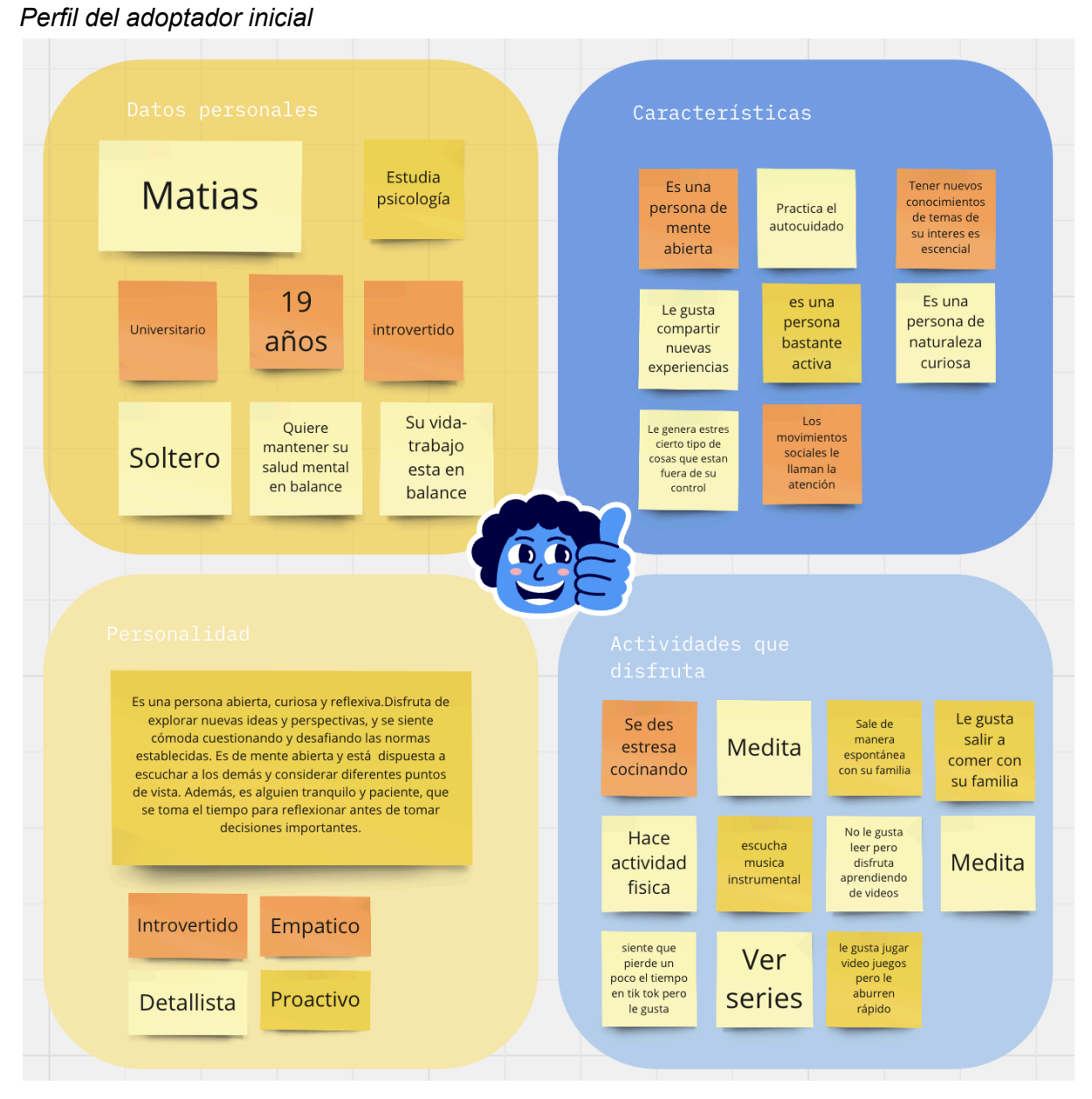

*Nota.* Características personales y actividades que disfruta del adoptador inicial. Fuente propia.

#### <span id="page-15-0"></span>**2. Mapa de empatía**

El mapa de empatía ayudó a discernir a detalle los aspectos como: qué piensa y siente, qué ve, qué escucha, qué habla y hace, cuáles son sus dolores y cuáles son las necesidades del adoptador inicial. Al comprender los *insights* encontrados se recopiló nueva información para la identificación de oportunidades y así mejorar la experiencia o el producto. Además, de que facilitó la toma de decisiones.

#### <span id="page-15-1"></span>**Figura 7**

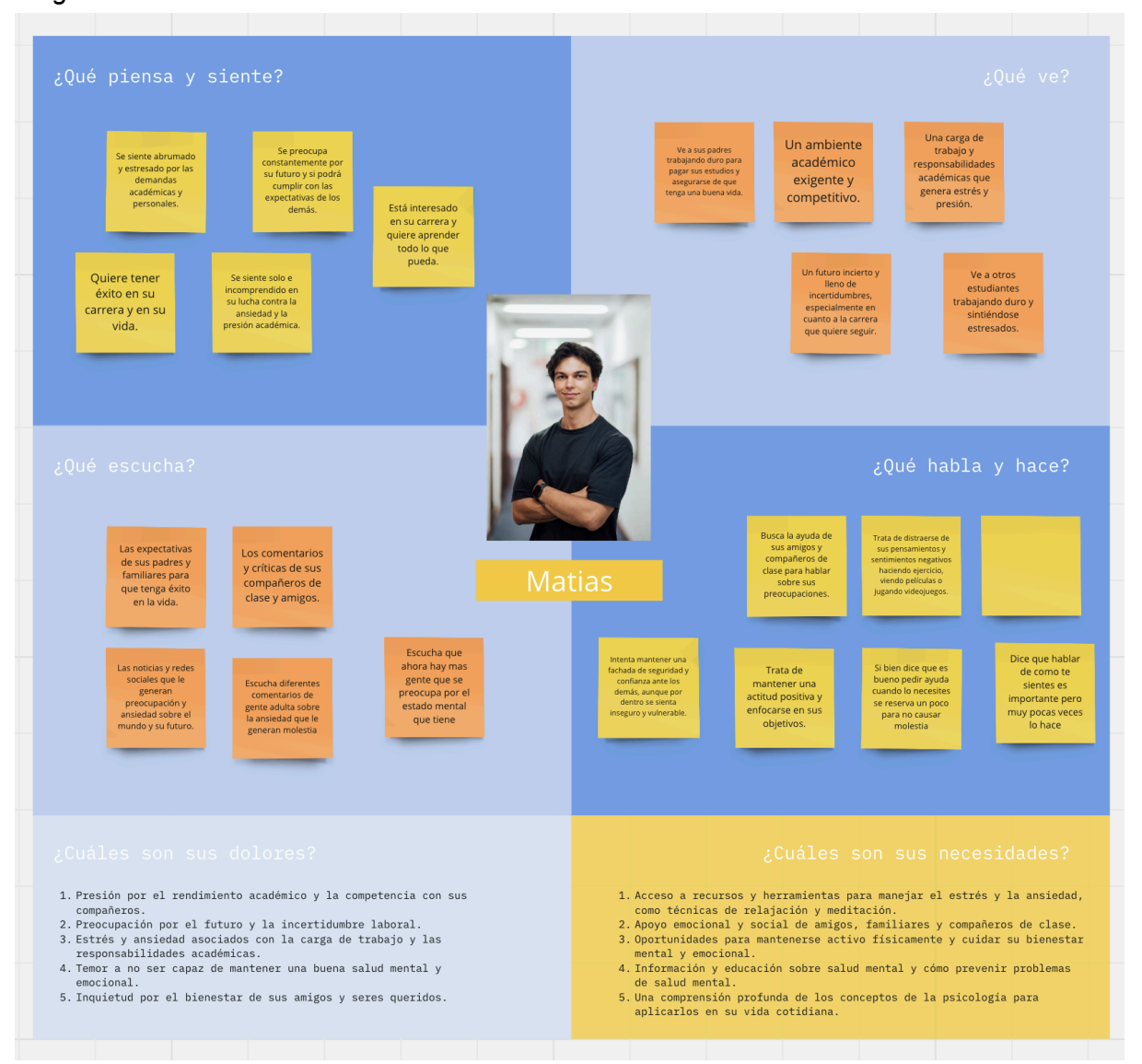

*Nota.* Preguntas y respuestas del mapa de empatía realizado al adoptador inicial. Fuente propia.

### *Insights encontrados*

#### <span id="page-16-0"></span>**f. Divergir**

#### <span id="page-16-1"></span>**1. Sketch**

El bocetaje dio lugar a la implementación de las nuevas ideas sobre un soporte, se exploraron personajes y diagramaciones con el objetivo de generar una composición que presente la información de manera ordenada y entendible. Se experimentó con estilos de ilustración para determinar una línea gráfica con los personajes de manera que sean atractivos para los jóvenes. Como se puede ver en la *figura 8*, el diseño de personajes fue primordial, en donde se humanizó animales en donde estos puedan vivir las situaciones que presenta la ansiedad.

#### <span id="page-16-2"></span>**Figura 8**

#### *Bocetos iniciales*

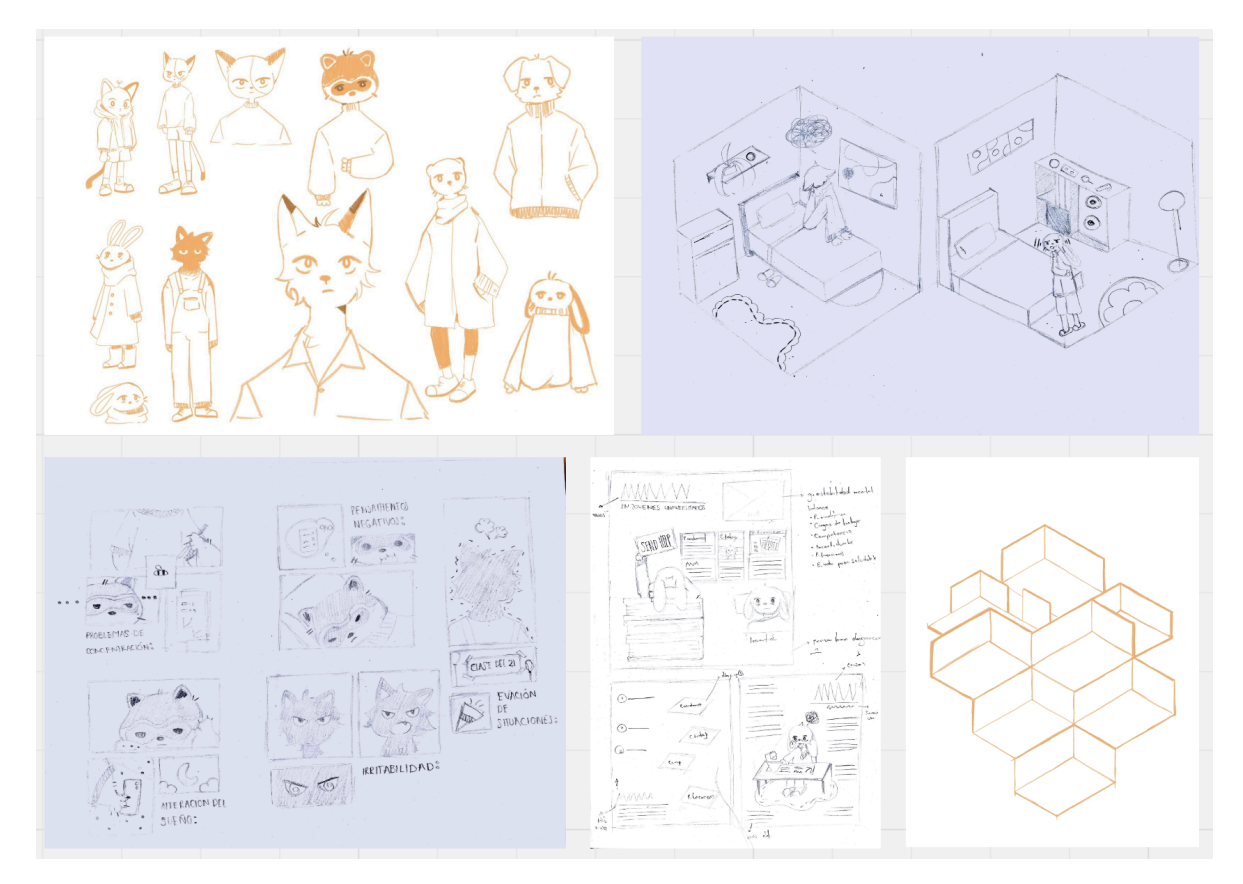

*Nota.* Desarrollo de bocetos de personajes y composición de las infografías. Fuente propia.

#### <span id="page-17-0"></span>**2. Preguntas**

Al momento de tener los bocetos iniciales se comenzaron a identificar ciertas preguntas como: ¿Qué es lo que puede funcionar? ¿Qué es lo que se debe cambiar?, y ¿Cómo es que se debe presentar? Las preguntas fueron destinadas en búsqueda de un valor único diferencial para el diseño, con la finalidad de que se tenga un elemento atractivo, que no solo llame la atención, sino que también sobresalga de los elementos secundarios.

#### <span id="page-17-1"></span>**3. Errores inteligentes**

Al analizar la composición de las infografías surgieron ciertos inconvenientes de legibilidad en algunos de los bocetos, ya que funcionaban para un proyecto impreso; al no ser este el caso se estableció un estilo gráfico inicial, en donde se muestra un personaje principal y la información distribuida complementada con elementos gráficos.

En esta etapa se dispuso a los animales como personajes principales como resultado de una investigación que justifica esta decisión. Pues según un estudio realizado en la universidad de Toledo, "los animales de apoyo [emocional](https://www.animalshealth.es/animaladas/animales-de-apoyo-emocional-los-guardianes-de-la-salud-mental) pueden beneficiar la salud mental de las personas" (Gerlach,2021).

#### <span id="page-17-2"></span>**Figura 9**

#### *Bocetos finales*

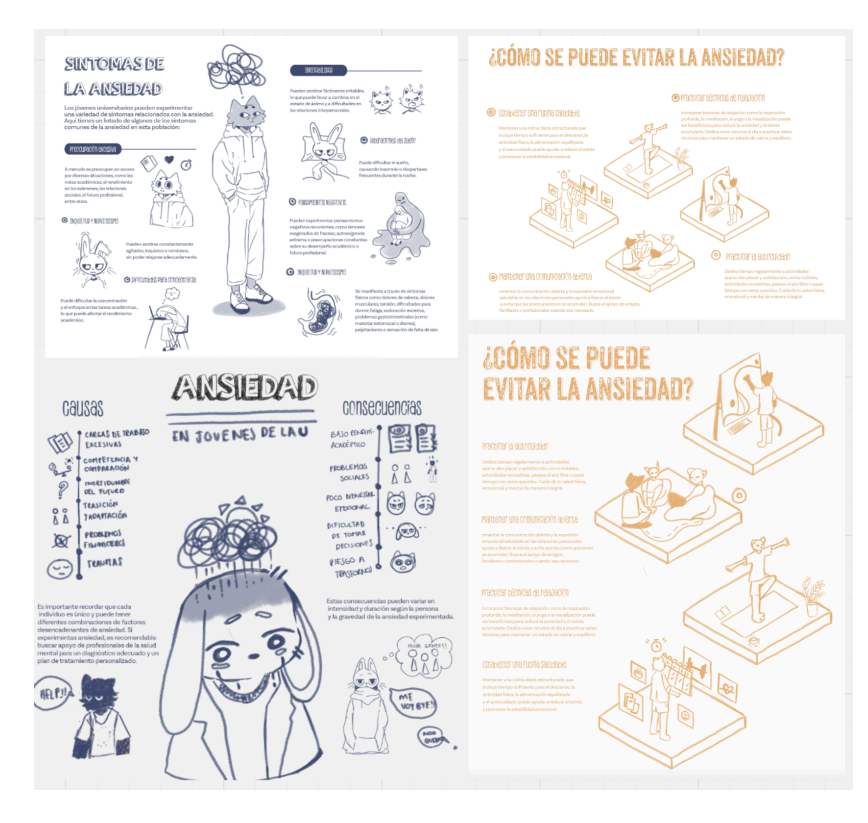

*Nota.* Bocetos con diferentes modos de diagramación. Fuente propia.

#### <span id="page-18-0"></span>**4. Hibridación**

La hibridación es una herramienta que permite combinar diversas influencias para así generar un diseño único llamativo. Con esto se entendió que agregar elementos como: hojas espirales, clips y post-it, debido a que permiten que la información logre captar la atención. A su vez, el uso de estas piezas gráficas nos otorgan la posibilidad de conectar más con el usuario, ya que son un recurso utilizado al momento de tomar notas o escribir contenido, como se puede observar en la *figura 10*.

Asimismo, se analizó el contraste en relación del texto y el fondo para lograr mayor legibilidad y jerarquía. Por último, se decidió dar uso de una textura de fondo para que no se confunda con ciertos elementos dentro de la composición y así generar separación con relación a la figura y el fondo, como se ve en la *figura 11*.

#### <span id="page-18-1"></span>**Figura 10**

#### *Elementos Gráficos*

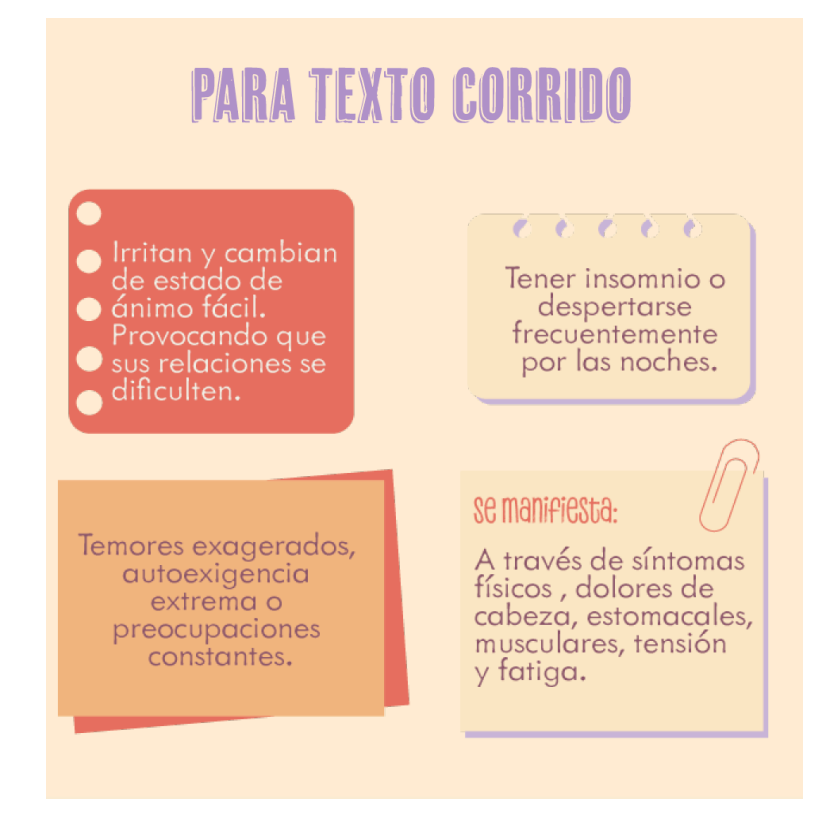

*Nota.* Elementos gráficos de apoyo para sobresaltar la información Fuente propia.

#### <span id="page-19-3"></span>**Figura 11**

*Textura*

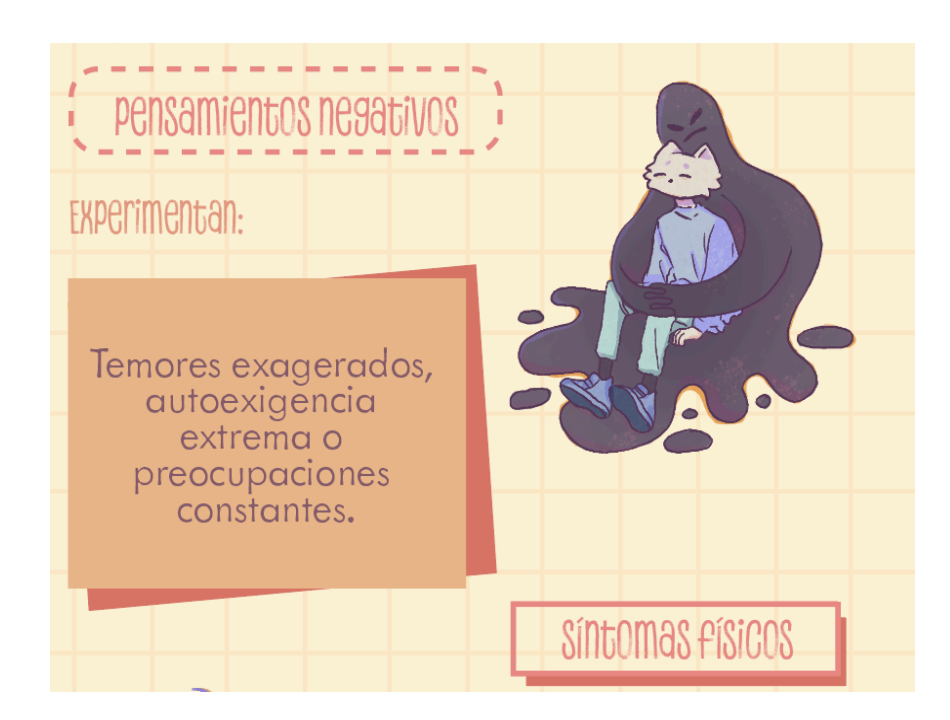

*Nota.* Textura a cuadros. Fuente propia.

#### <span id="page-19-0"></span>**g. Decidir**

#### <span id="page-19-1"></span>**1. Votación zen/ Mejores ideas**

Para esta etapa, en conjunto con el tutor, se inspeccionó los diferentes aspectos del boceto, cromática, estilo de ilustración y tipografías, lo cual determinó aquellos elementos que funcionaban y los que no lo hacían. También se estudió la diagramación y contenido, se redujo la cantidad de palabras, pero sin olvidar lo que se desea expresar, ya que, no debe ser excesivo a tal punto de cansar al lector y hacer que abandone su lectura.

#### <span id="page-19-2"></span>**2. Decidir qué prototipar**

Al momento de prototipar las ideas ya habían sido establecidas, por lo que se realizaron las infografías en un formato de 1080 x 1080 px para Instagram, en donde su contenido abarcó temas como: los síntomas de la ansiedad, complicaciones, causas y consecuencias, y cómo prevenirla. También se ilustró a los personajes con un estilo figurativo que representan visualmente cada tema.

#### <span id="page-20-0"></span>**3. Retroalimentación**

Dentro de la etapa de retroalimentación se referenció nuevamente el tema de la legibilidad, los profesores argumentaron que la tipografía era de dimensiones pequeñas y que la información era considerablemente extensa para el formato. Asimismo, se tomó en cuenta el aspecto del contraste de la cromática elegida. Aquí se replanteó nuevamente la composición y diagramación de las infografías, como podemos ver en la *figura 12*.

#### <span id="page-20-1"></span>**Figura 12**

#### *Infografías*

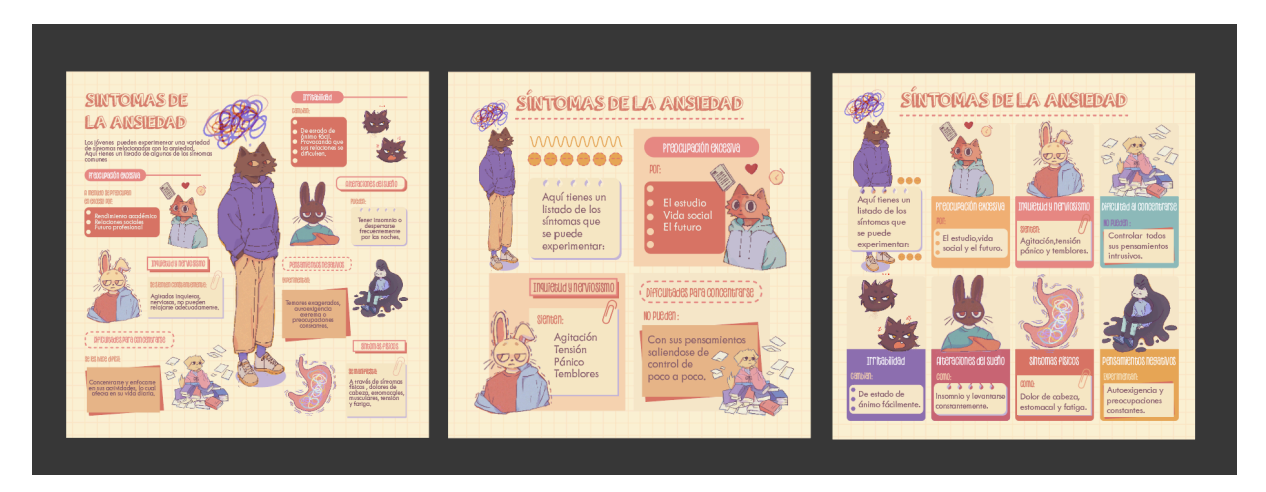

*Nota.* Diseño de las infografías en un formato de 1080 px por 1080 px. Fuente propia.

Posteriormente a las modificaciones, las infografías lograron obtener una cohesión gráfica, puesto que se visualizan como un conjunto a pesar de tener constantes y variables. Por aspectos de legibilidad, las dimensiones dieron un cambio a ser de 1080 x 1350 px, siendo el formato vertical para Instagram. En este punto la información fue sintetizada para ser directa y lectura rápida, la tipografía incrementó su tamaño. La diagramación cambió para un mejor flujo visual. Además de eso, los personajes principales obtuvieron mayor prominencia dentro de la composición, pero sin llegar a distraer al lector, como se puede ver en la *figura 13*.

#### <span id="page-21-2"></span>**Figura 13**

#### *Infografías*

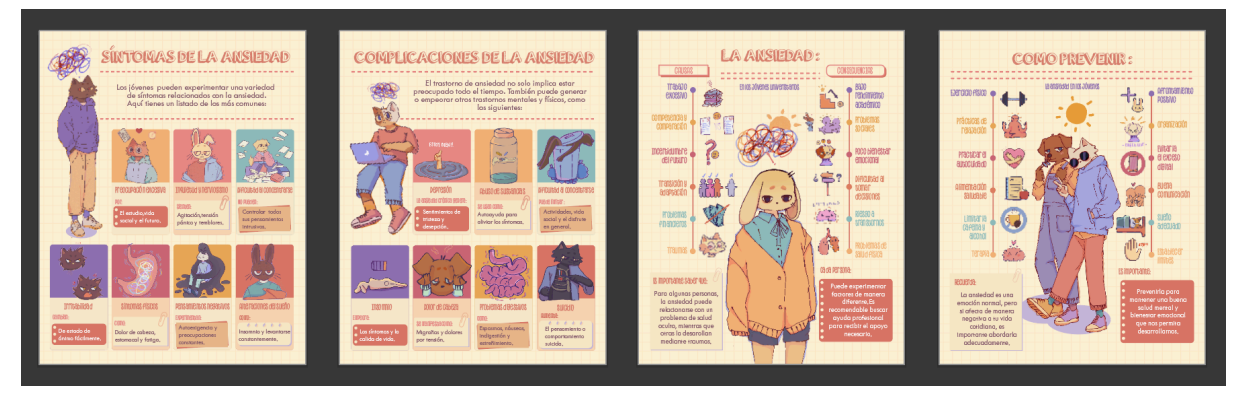

*Nota.* Rediseño de las infografías en un formato vertical para mejor diagramación y visualización. Fuente propia.

Sin embargo, al momento de presentar el producto final al tribunal de titulación se tomaron en cuenta varios puntos de observación. Como primer punto trataron el porcentaje de trabajo que existía en cada una de las infografías, las ilustraciones son un detalle sumamente elaborado, por lo cual se propuso hacer un post independiente para cada una y ver cómo funcionan, para qué así obtengan mayor visualización por su gran potencial como contenido gráfico.

En cuanto a la diagramación, recomendaron tener una alineación textual similar en cada infografía, debido a que ciertos textos se encontraban alineados al centro o a la izquierda, lo que genera ruptura dentro del sistema gráfico. Para finalizar, sugirieron mantener un elemento gráfico de texto constante, pero sin ser monótono.

#### <span id="page-21-0"></span>**h. Prototipar**

#### <span id="page-21-1"></span>**1. Mocks**

Una vez finalizada la etapa de retroalimentación, se contemplaron cada una de las observaciones efectuadas como: la diagramación, legibilidad, contraste, jerarquías, alineación de textos y el uso de elementos gráficos para así prototipar nuevamente las infografías. Las dimensiones retornaron a su formato inicial de 1080 px por 1080 px.

En cuanto a la diagramación, se emplearon recursos de alineación al centro, lo que hace de las ilustraciones y contenido objeto de interés para el usuario, ya que de esta forma se captura más la atención al momento de dar lectura a la información. Junto con esto también

se tomó a consideración la modificación de los tamaños de la tipografía debido a la legibilidad.

Al momento de revisar la visualización de los temas como: síntomas y complicaciones, se propuso nuevamente cambiar a un formato de 1080 x 1350 px del producto de diseño, como podemos ver en la *figura 15*, mientras que para los temas de cómo prevenirla, causas y consecuencias se mantuvo el formato de 1080 x 1080 px como se puede observar en la *figura 16*.

#### <span id="page-22-0"></span>**Figura 15**

#### *Formato vertical*

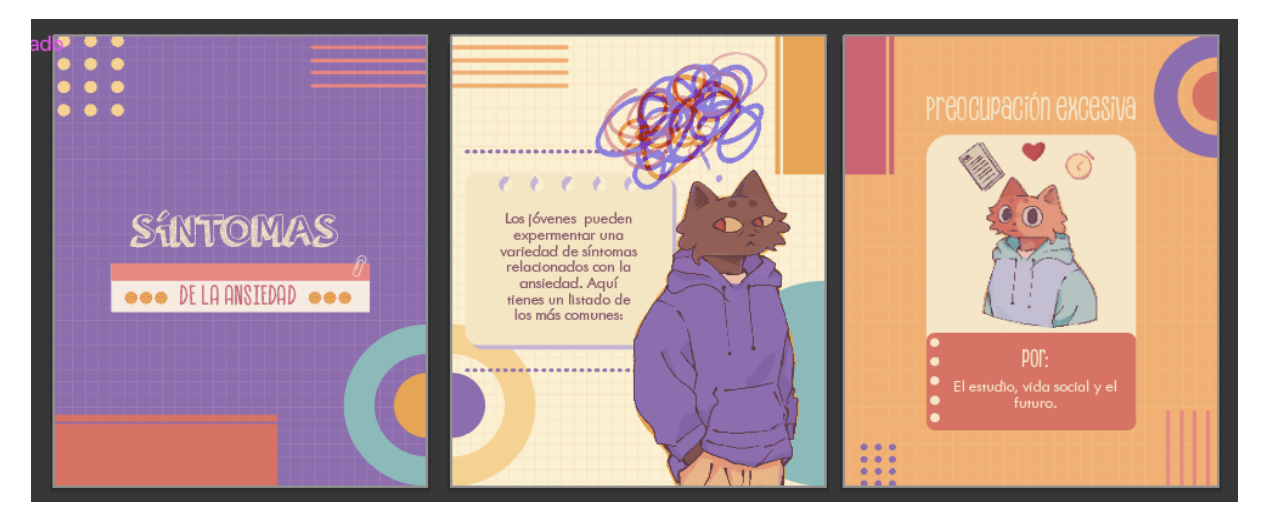

*Nota.* Primera vista a la aplicación del formato vertical y carrusel en las infografías. Fuente propia.

#### <span id="page-22-1"></span>**Figura 16**

#### <span id="page-22-2"></span>*Formato cuadrado*

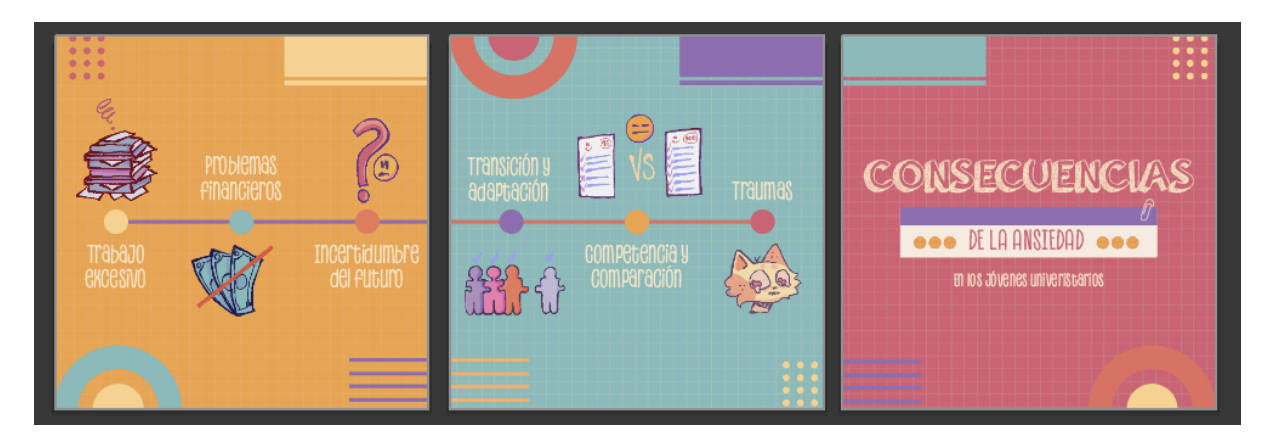

*Nota.* Aplicación del formato cuadrado y carrusel. Fuente propia.

Cada post cuenta con una portada afín, el contenido cambia, pero mantiene sus constantes y variables en cromática y elementos gráficos, si bien los cuadros de texto redujeron en cantidad aún mantienen el estilo establecido como podemos observar en la *figura 17.* Además, cada publicación conecta con la anterior mediante figuras geométricas sin ser un objeto distractor.

#### <span id="page-23-0"></span>**Figura 17**

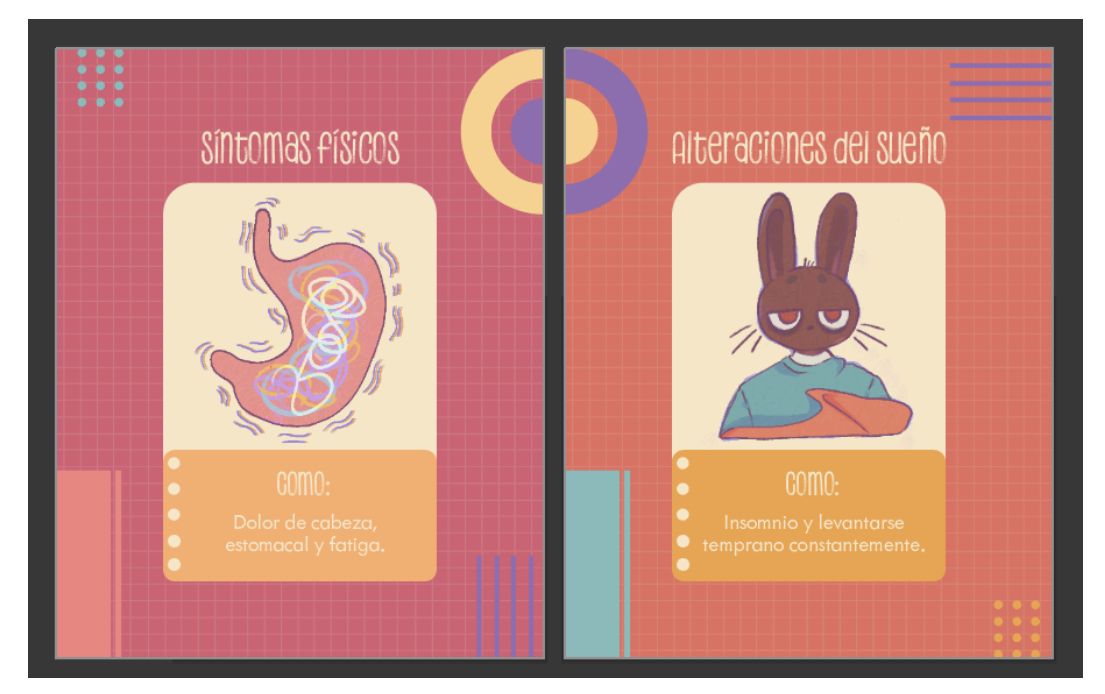

*Cohesión de elementos geométricos*

*Nota.* Uso de elementos gráficos que permiten conectar el contenido de manera visual Fuente propia.

#### <span id="page-23-1"></span>**Figura 18**

#### *Carrusel*

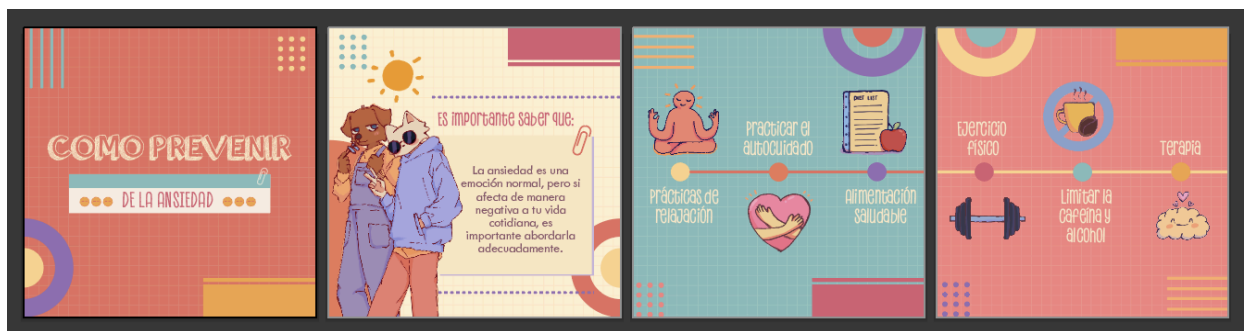

*Nota.* Primera vista del carrusel sobre cómo prevenir la ansiedad. Fuente propia.

Como se mencionó, el prototipo anterior fue sugerido como un post de resumen para el lector. Por lo que, se rediseñó las infografías en un formato de 1080 x 1920 px para así ser publicadas como historias destacadas que funcionan como un resumen de la información presentada, como se ve en la *figura 18.* Su publicación va de la mano con el plan de medios, Anexo 8.

#### <span id="page-24-2"></span>**Figura 19**

*Formato para historias de 1080 x 1920 px.*

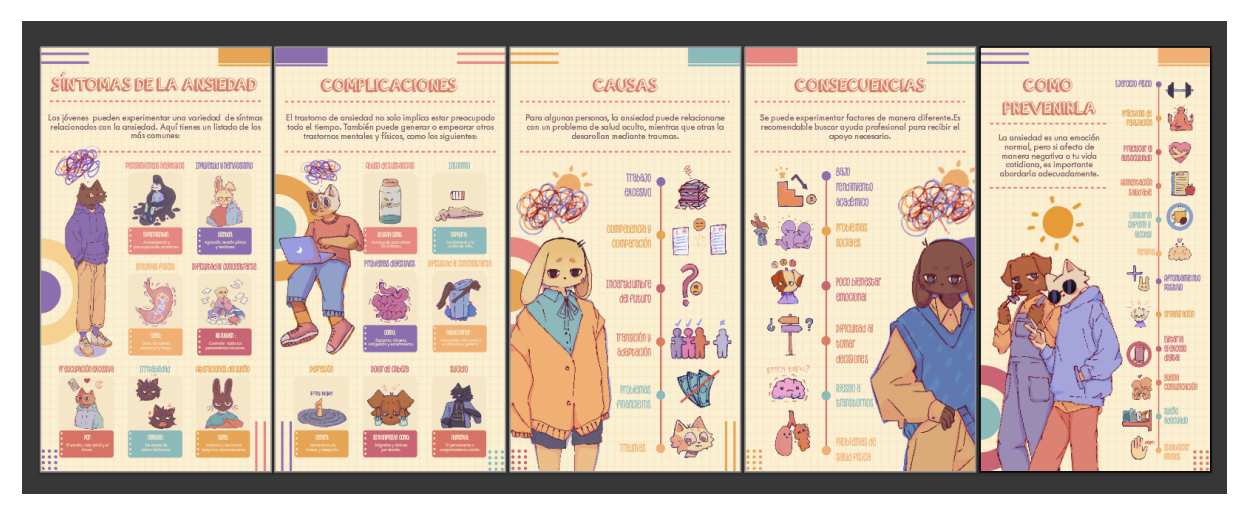

*Nota.* Historias de resumen, al igual que los carruseles, presenta elementos gráficos que unifican sus contenidos. Fuente propia.

Es así que, las 4 infografías pasaron a ser 35 figuras en formato 1:1 y 4:5 respectivamente para Instagram, que funcionan a manera de carrusel. Cada uno publicado en Instagram con un total de 3 fotos, a excepción de los temas de causas, consecuencias y cómo prevenir la ansiedad, ya que estas necesitan ser publicadas en conjunto para su correcta interpretación y entendimiento. Se pueden observar a detalle en los anexos.

#### <span id="page-24-0"></span>**i. Validar**

#### <span id="page-24-1"></span>**1. Prueba de usuario**

Con las modificaciones implementadas se procedió a realizar la prueba de usuario, con la contribución de las entrevistas se pudo evidenciar ciertos aspectos que funcionan las infografías y otros en los cuales se podía mejorar. Las entrevistas se ejecutaron a cuatro personas entre los dieciocho y veinte años, las cuales supieron dar un criterio neutral al respecto.

Para esto se creó una simulación de feed de Instagram para visualizar a tamaño real cada uno de los posts. Fue un elemento clave, ya que los comentarios lograron más objetividad al momento de hablar sobre la visualización de contenido, contraste y legibilidad.

#### <span id="page-25-1"></span>**Figura 20**

*Intercambio de opiniones entre los usuarios.*

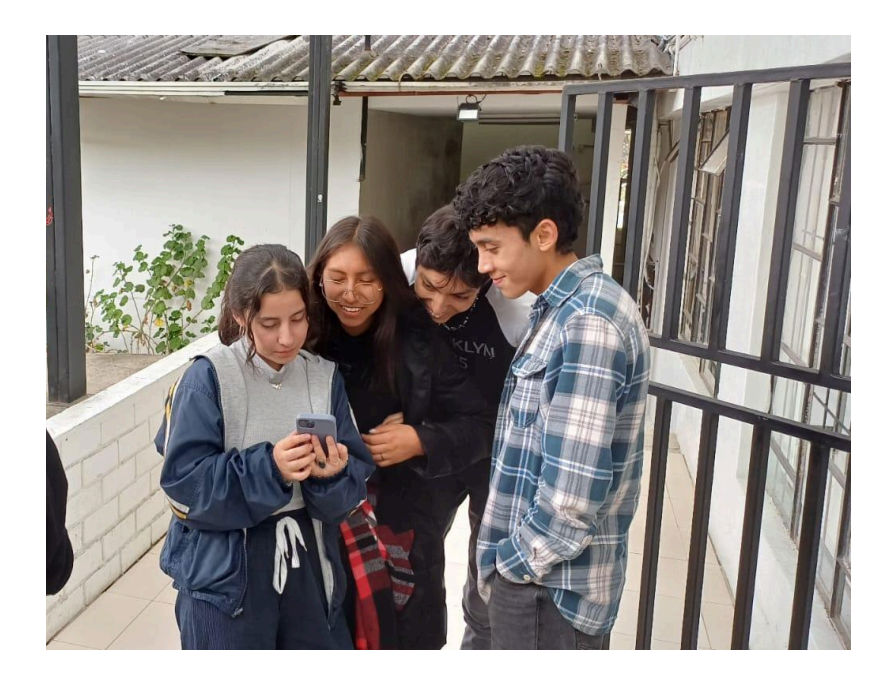

*Nota.* Estudiantes de cuarto ciclo durante la entrevista. Fuente propia.

#### <span id="page-25-0"></span>**2. Comentarios**

Mediante un conversatorio se dio a conocer los comentarios en relación con el contenido, estilo de ilustración y el aspecto visual. Dentro de las distintas opiniones sobre la información, tres de los cuatro entrevistados opinaron que era suficiente y entendible, mientras que solo una de ellas agregó que se debería añadir un poco más de temas acerca de este trastorno, ya que puede ser más útil para mayor conocimiento del tema.

Sobre las ilustraciones recomendaron mejorar un par, debido a que no se daba a entender el tema y puede ser confuso para el usuario. También sugirieron más contraste para así lograr diferenciar ciertos elementos y detalles dentro de cada una.

En cuanto al aspecto visual, lo que más les agradó fue la cromática, pues concordaron que la elección es bastante llamativa y que juega un rol importante al momento de captar atención, a su vez, se complementa muy bien con los elementos de fondo y se conectan como un rompecabezas.

Por último, comentaron que el estilo general de los posts mantiene constantes variables que no vuelven al feed monótono, agregaron que como el estilo nunca se rompe se mantiene unificado el contenido.

#### <span id="page-26-0"></span>**Figura 21**

*Entrevista a los usuarios*

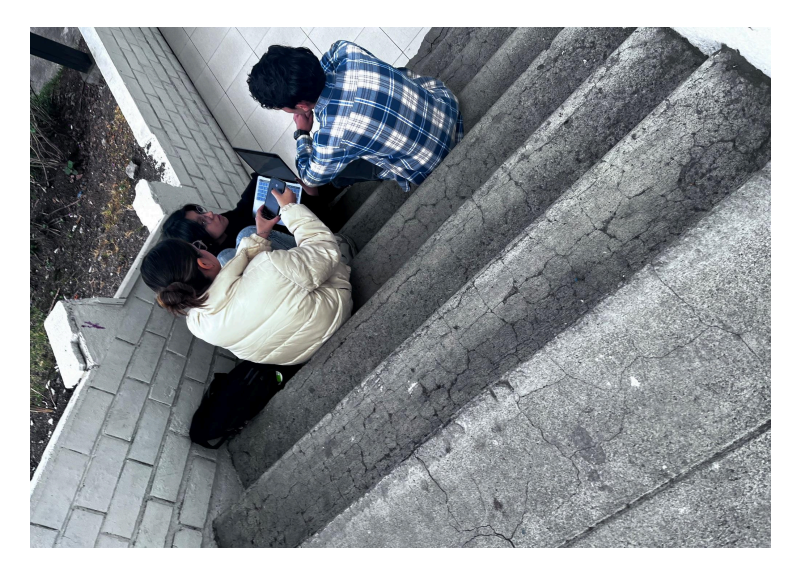

*Nota.* Los entrevistados expresaron sus puntos de vista acerca de las infografías de manera sensata. Fuente propia.

#### <span id="page-26-1"></span>**Figura 22**

*Anotación de los comentarios de los usuarios*

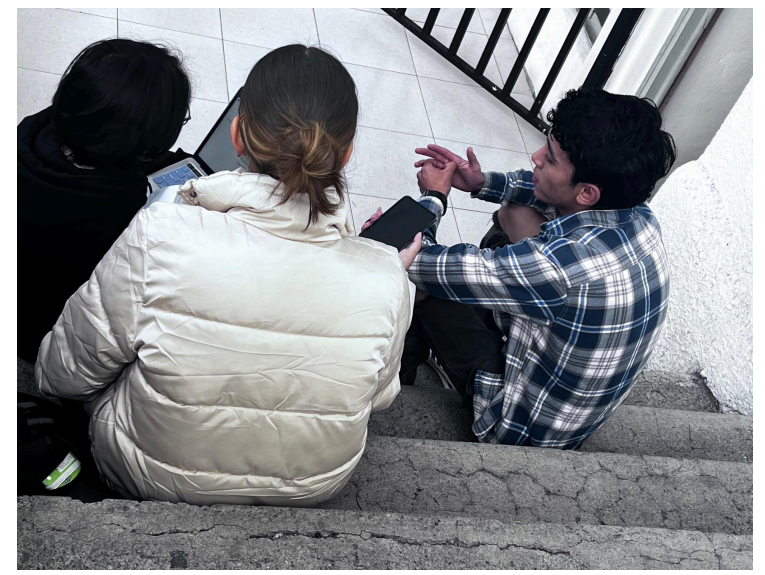

*Nota.* Fuente propia.

#### **Aprendizajes**

<span id="page-27-0"></span>Al finalizar con este proyecto se han adquirido varios conocimientos nuevos, el uso de las metodologías dio a conocer nuevas herramientas para un proceso más didáctico con resultados satisfactorios. Se tomó en cuenta cada para así encontrar oportunidades y soluciones que den como resultado un producto de diseño funcional y viable.

Previo al desarrollo se entendió que se debía aclarar la ideas, ya que muchas de ellas se encontraban dispersas, lo cual complica la búsqueda de conexiones, lo cual impedía que se consolidara un concepto potente para el proyecto. Con la ayuda del tutor se definió este aspecto para así poner en marcha un proceso en el cual la idea principal no cambie drásticamente y altere todo lo ya realizado.

En el camino se cometieron varios errores inteligentes que formaron parte de las oportunidades para mejorar el proyecto. Permitieron analizar cada uno de los aspectos presentados, puesto que se cuestionaron decisiones como: el contenido, los elementos visuales, ilustraciones y tipografías con el fin de obtener un estilo gráfico definido y equilibrado que capte la atención del usuario.

Es así que evolucionó notablemente la idea inicial, se generó cuatro infografías que hablan sobre la ansiedad y terminó como un perfil de Instagram que cuenta con 35 posts en total, ligados a un plan de medios. Además, se publicarán las infografías con el fin de que funcionen como un resumen del contenido dentro del apartado de historias.

También se puede mencionar a los aprendizajes obtenidos en relación con el diseño. Pues al estudiar distintos aspectos visuales se dio la oportunidad de mejorar diferentes habilidades como: la ilustración y la comunicación visual; para lograr un mensaje que presente la conexión entre lo que se encuentra ilustrado y el contenido

Para finalizar, es importante reconocer que este proceso ayudó a la adquisición de más experiencia dentro del desarrollo metodológico del diseño, a pesar del uso constante de estas herramientas, pues al ser estudiantes, pocas veces nos detenemos a pensar si son ideales para la esencia de cada proyecto. En sí, el análisis previo de las metodologías *Design Sprint Methods* y *Outliers School*, facilitó la comprensión del rumbo de este proyecto y cada uno de los pasos a seguir hasta obtener el producto de diseño final que solvente las necesidades de la problemática establecida.

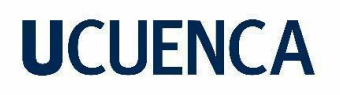

#### **Referencias**

<span id="page-28-0"></span>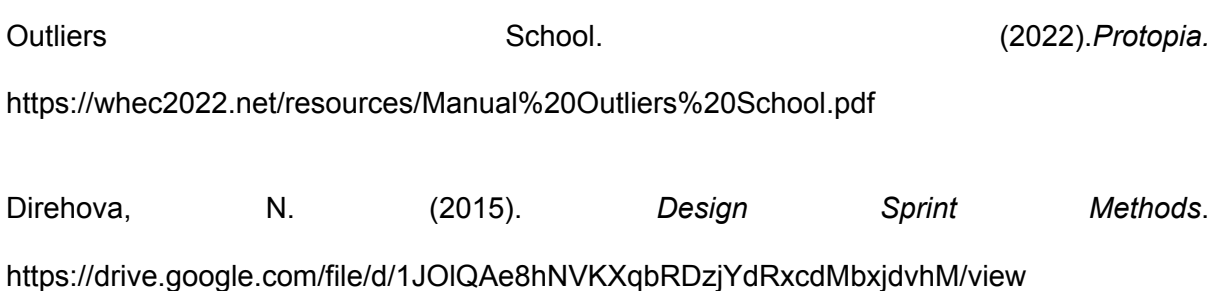

Bau, Center Universitari d'Arts i Dsseny (8 de abril de 2019). *Fernando G. Baptista - Infografista en National Geographic*. [Archivo de video]. YouTube. <https://www.youtube.com/watch?v=iWAoRvjmw3s>

Cassata, C. (6 de mayo de 2022). COVID-19: *Cómo hacer frente a la ansiedad sin máscara.* Healthline.https://www.healthline.com/health/es/como-lidiar-con-la-ansiedad-de-no-tener-ma scarilla

Monzó, A. (7 de noviembre de 2022). *¿Cómo afecta la ansiedad a nuestro cuerpo? - Psicólogo en Las Rozas. Psicologos Las Rozas.* https://psicologiamonzo.com/como-afecta-la-ansiedad-a-nuestro-cuerpo/

Hebron, V (22 de junio de 2022). *Como evitar caer en la ansiedad y la depresión.* Hospital. https://hospital.vallhebron.com/es/asistencia/salud-y-bienestar/como-evitar-caer-en-la-ansie dad-y-la-depresion

*Demuestran que los animales reducen la ansiedad*. (21 de mayo de 2021). Animal's Health*.* https://www.animalshealth.es/animaladas/demuestran-animales-reducen-ansiedad-depresio n-personas

Dershowitz, S. (s.f.). *Estadísticas de Ansiedad en 2023*. SingleCare. https://www.singlecare.com/es/recursos/estadisticas-de-ansiedad

OPS/OMS | Organización Panamericana de la Salud. (8 de octubre de 2020). *"No hay salud sin salud mental"*. OPS. https://www.paho.org/es/noticias/8-10-2020-no-hay-salud-sin-salud-mental

*Salud mental del adolescente*. (17 de noviembre de 2021). World Health Organization (WHO). https://www.who.int/es/news-room/fact-sheets/detail/adolescent-mental-health

*Trastorno de ansiedad generalizada: Cuando no se puede controlar la preocupación*. (s.f.). National **Institute** and Of Mental Health. https://www.nimh.nih.gov/health/publications/espanol/trastorno-de-ansiedad-generalizada-cu ando-no-se-pueden-controlar-las-preocupaciones-new

*Trastornos de ansiedad - Síntomas y causas.* (11 de noviembre de 2021). Mayo Clinic. https://www.mayoclinic.org/es/diseases-conditions/anxiety/symptoms-causes/syc-20350961

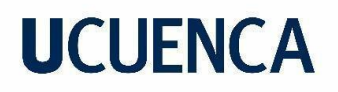

#### **Anexos**

#### <span id="page-30-0"></span>**Anexo A: Herramientas Metodológicas**

#### <span id="page-30-1"></span>**Tabla 2**

<span id="page-30-2"></span>*Descripción de las metodologías*

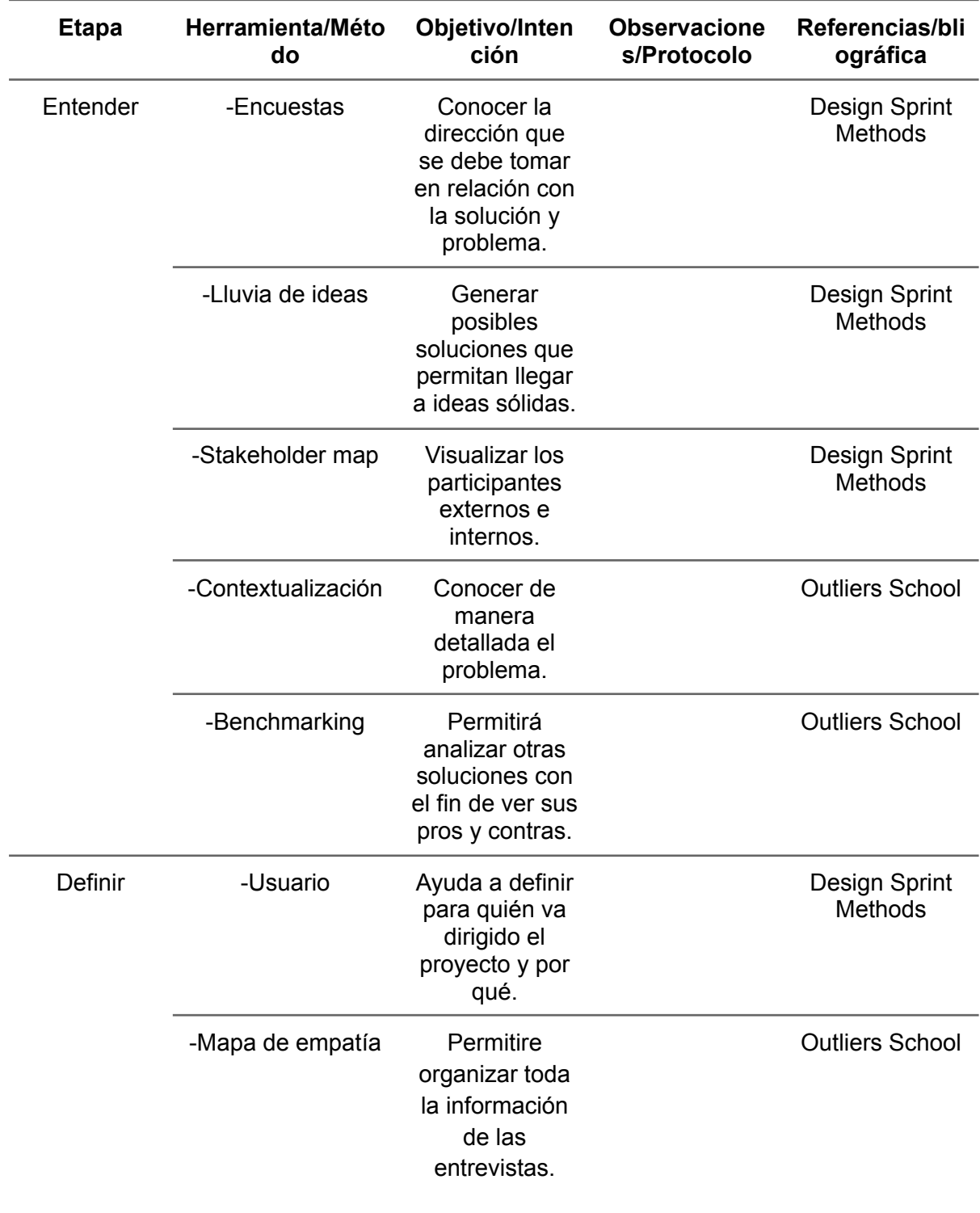

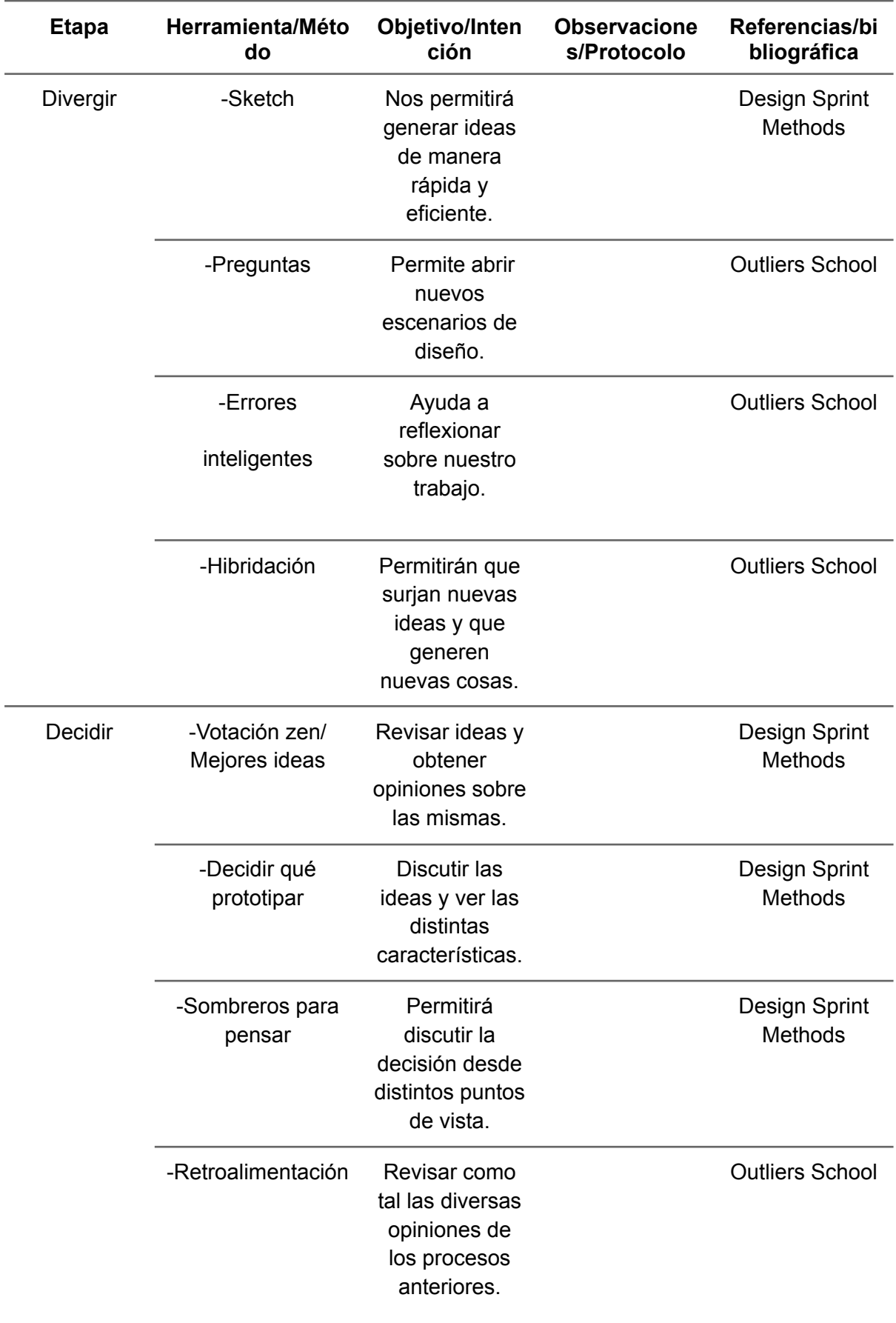

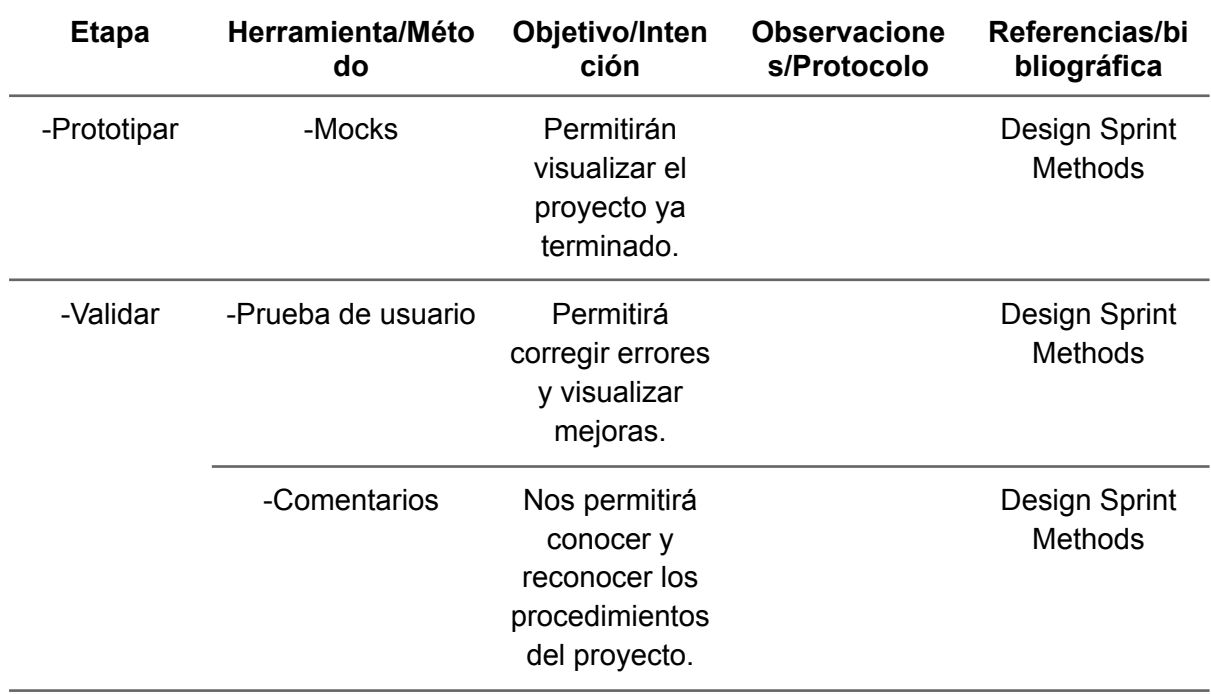

*Nota.* Outliers S**c**hool (2022) y Direhova. (2015).

**Anexo B: Posts de cómo prevenir la ansiedad**

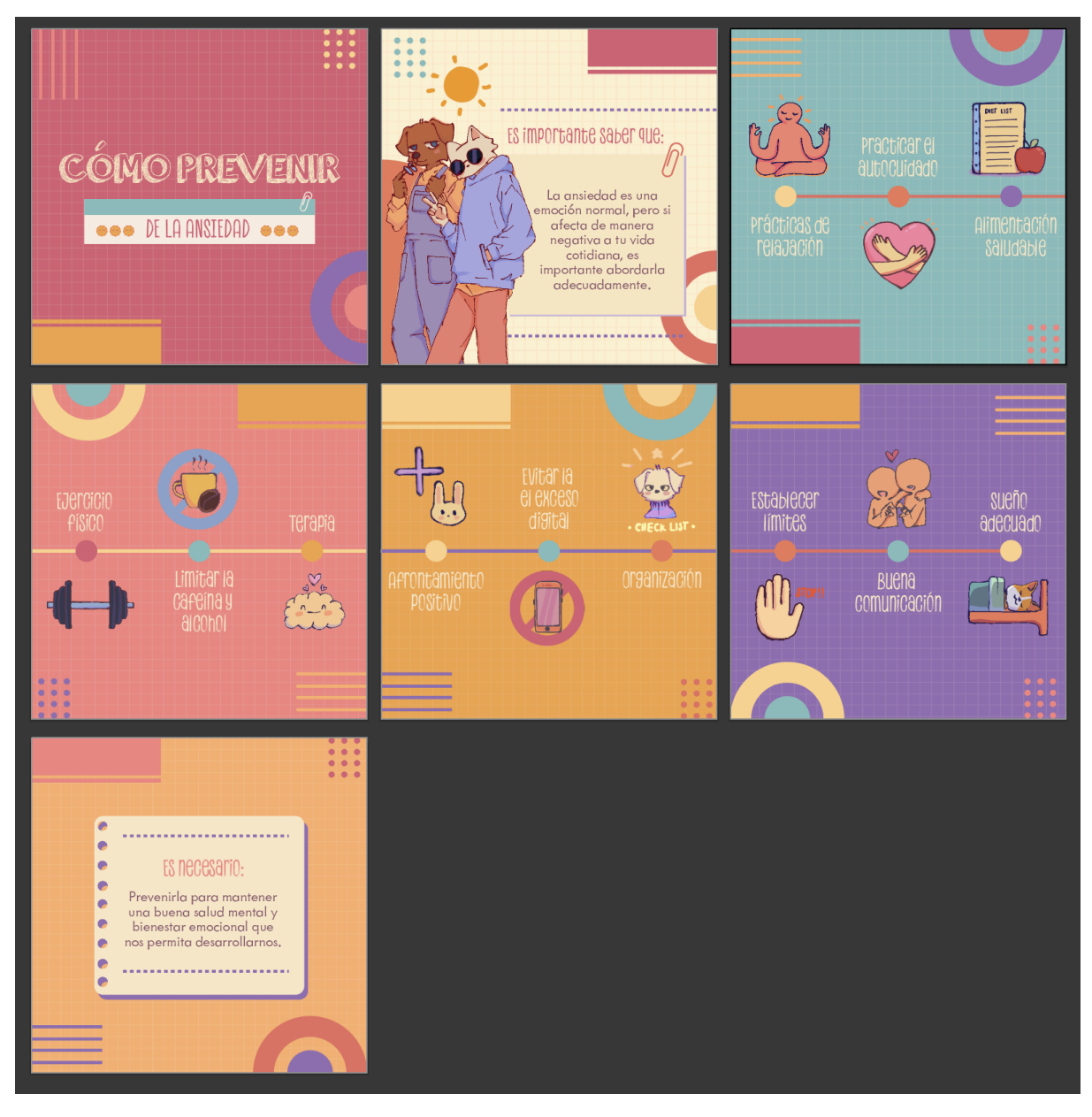

**Anexo C: Posts de las complicaciones de la ansiedad**

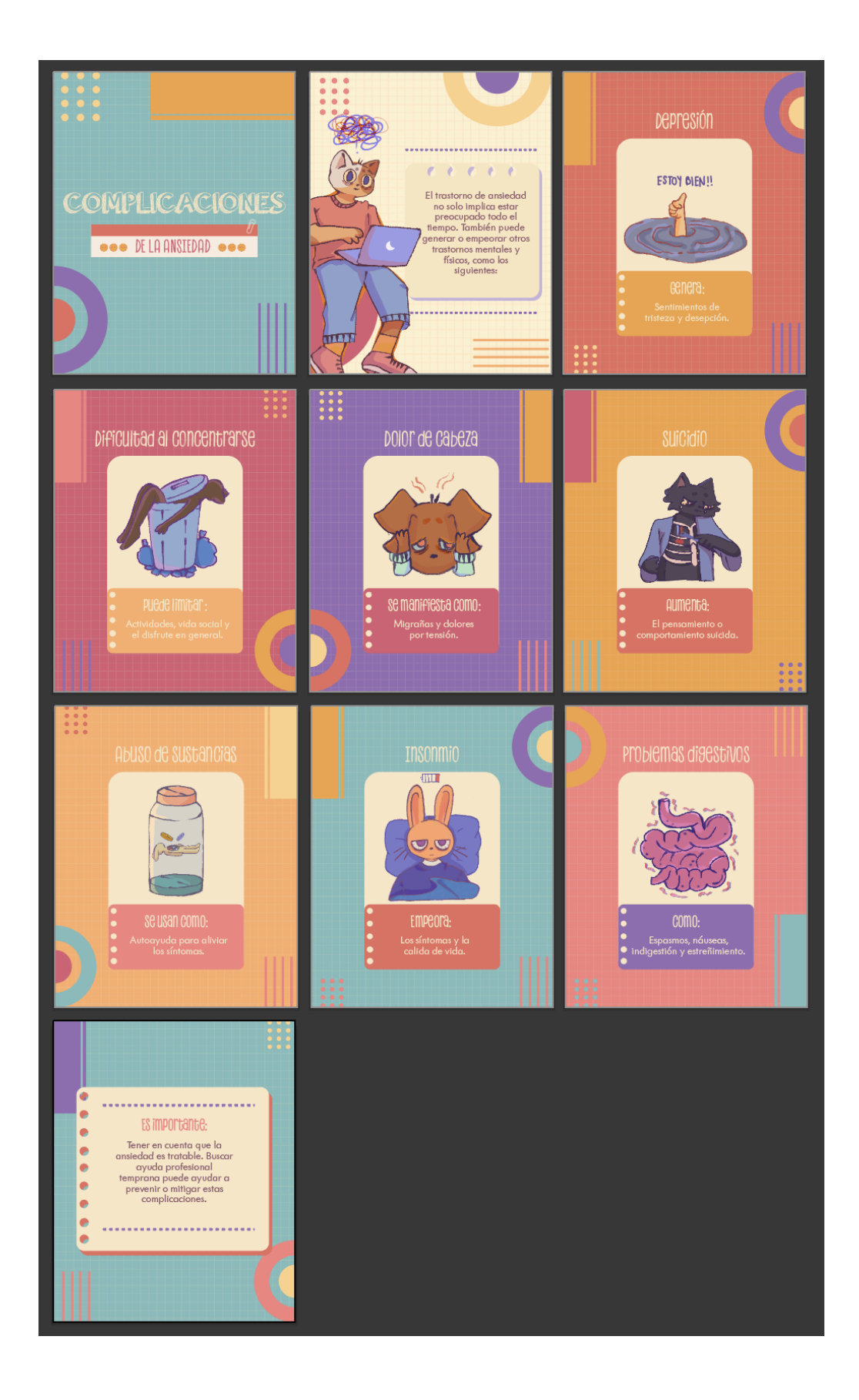

**Anexo D: Posts de las consecuencias de la ansiedad**

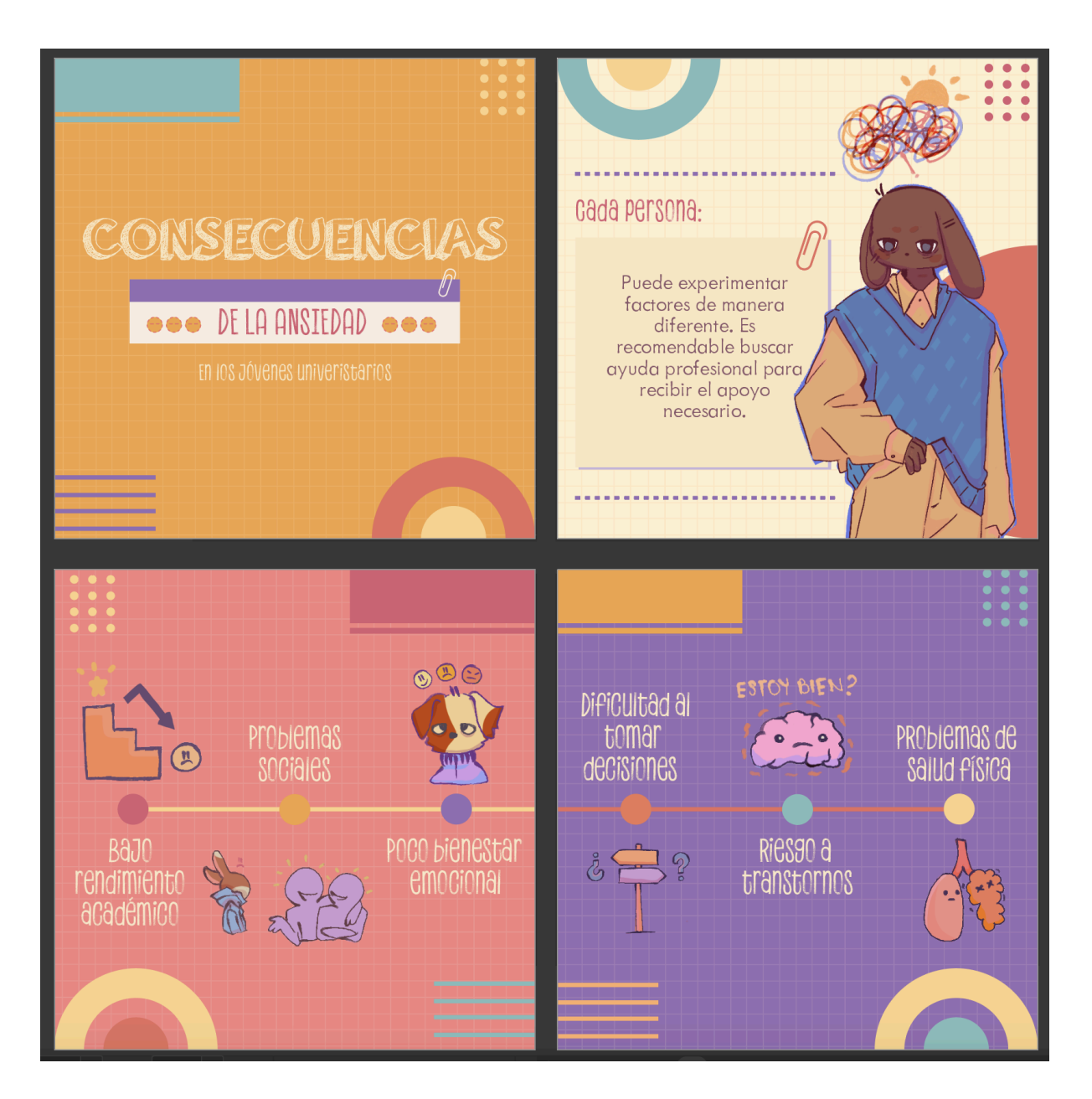

**Anexo E: Posts de las causas de la ansiedad**

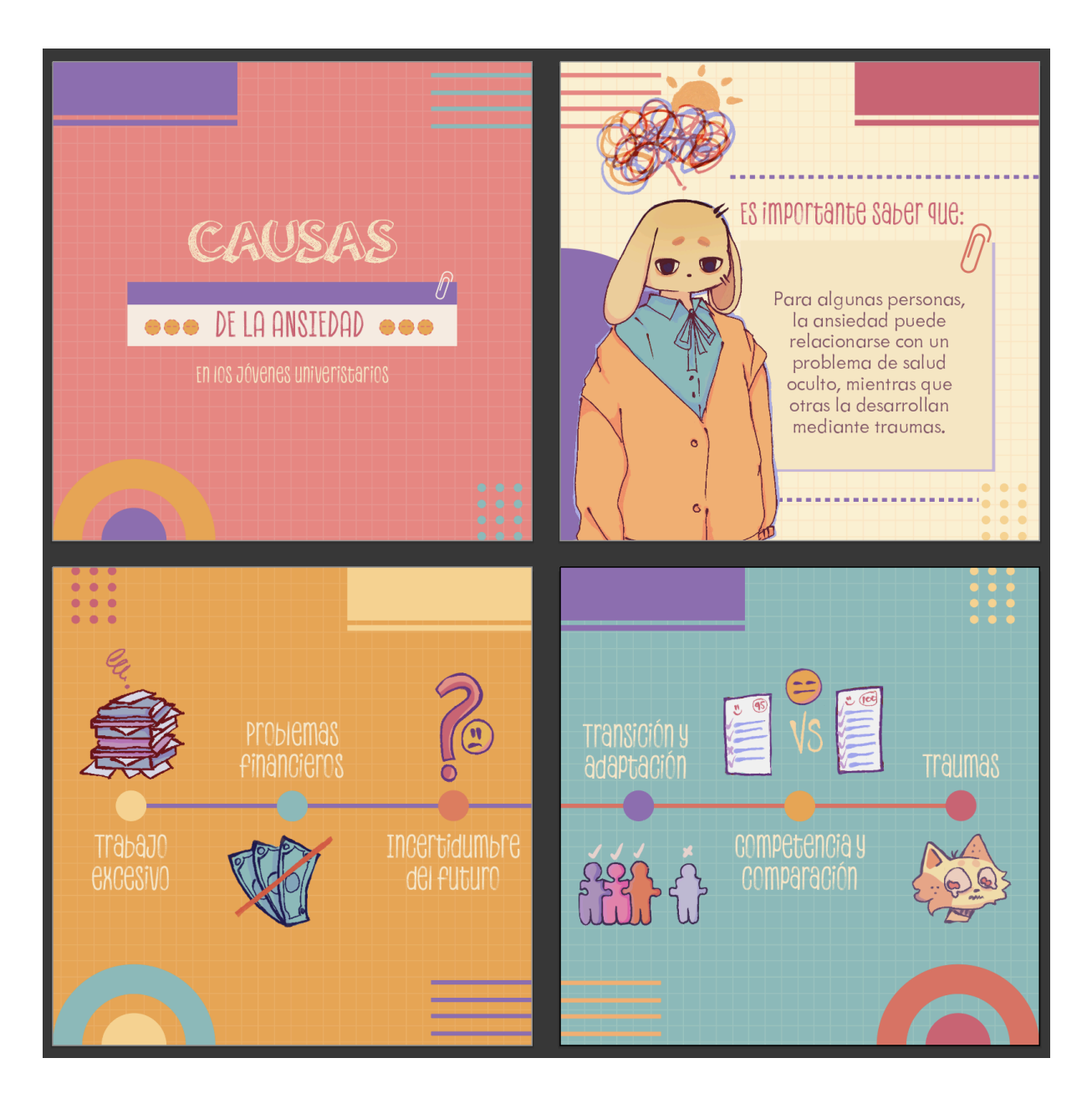

37

#### **Anexo F: Posts de los síntomas de la ansiedad**

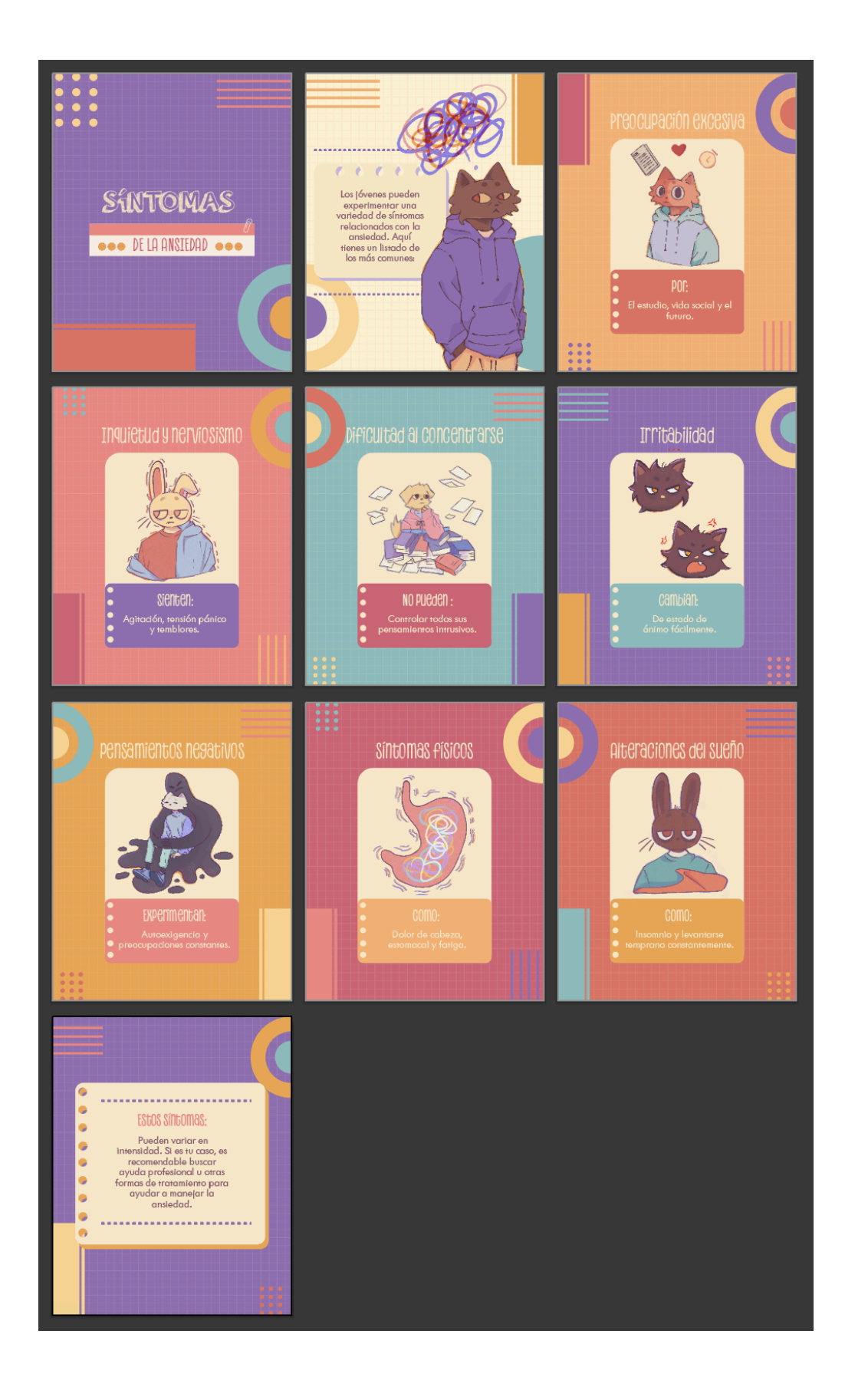

**Anexo G: Historias de resumen sobre el contenido**

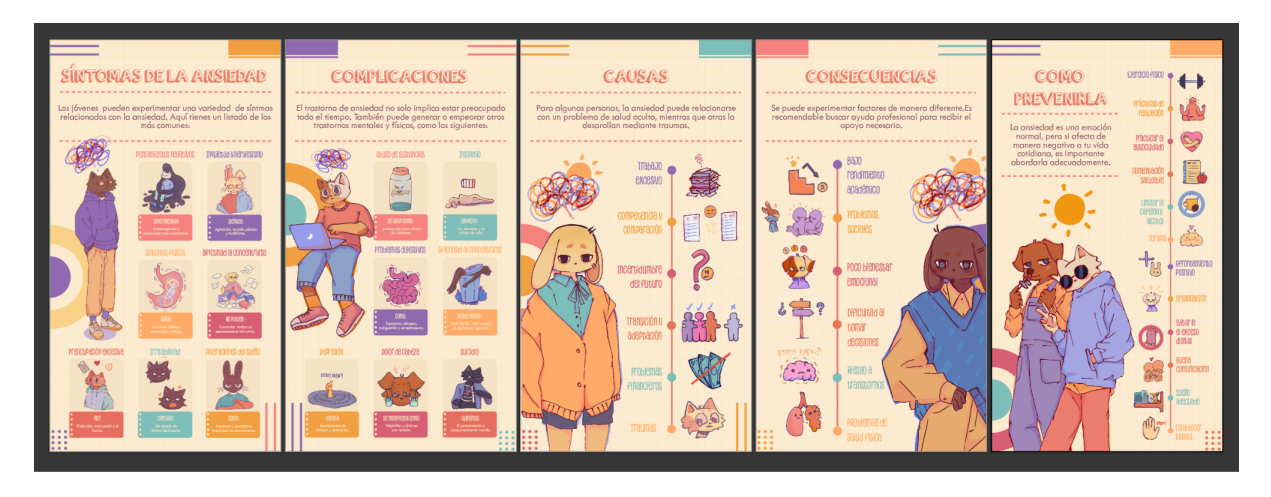

#### **Anexo H: Posts de presentación de personajes**

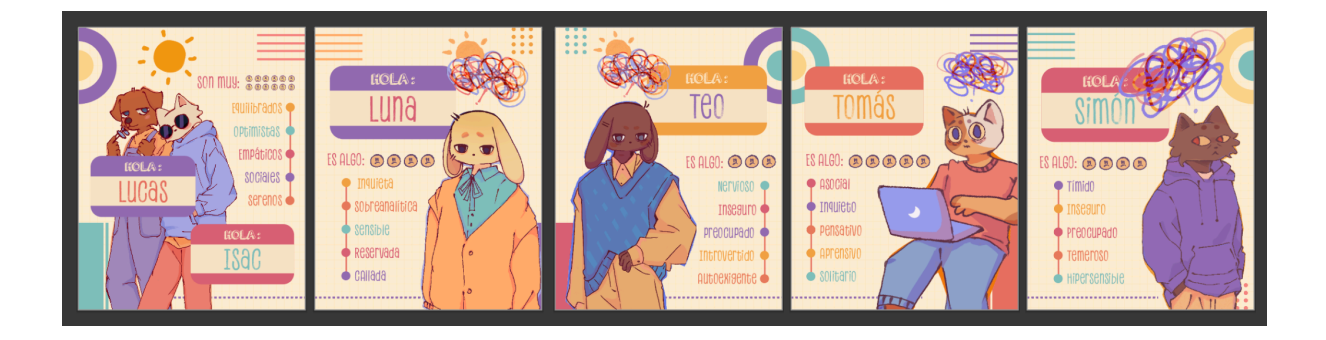

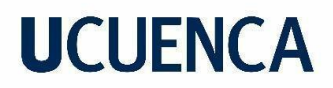

#### **Anexo I: Tabla de planificación**

**Red social:** Instagram

**Usuario:** mental\_happiness\_u

#### <span id="page-39-0"></span>**Tabla 3**

<span id="page-39-1"></span>*Plan de medios*

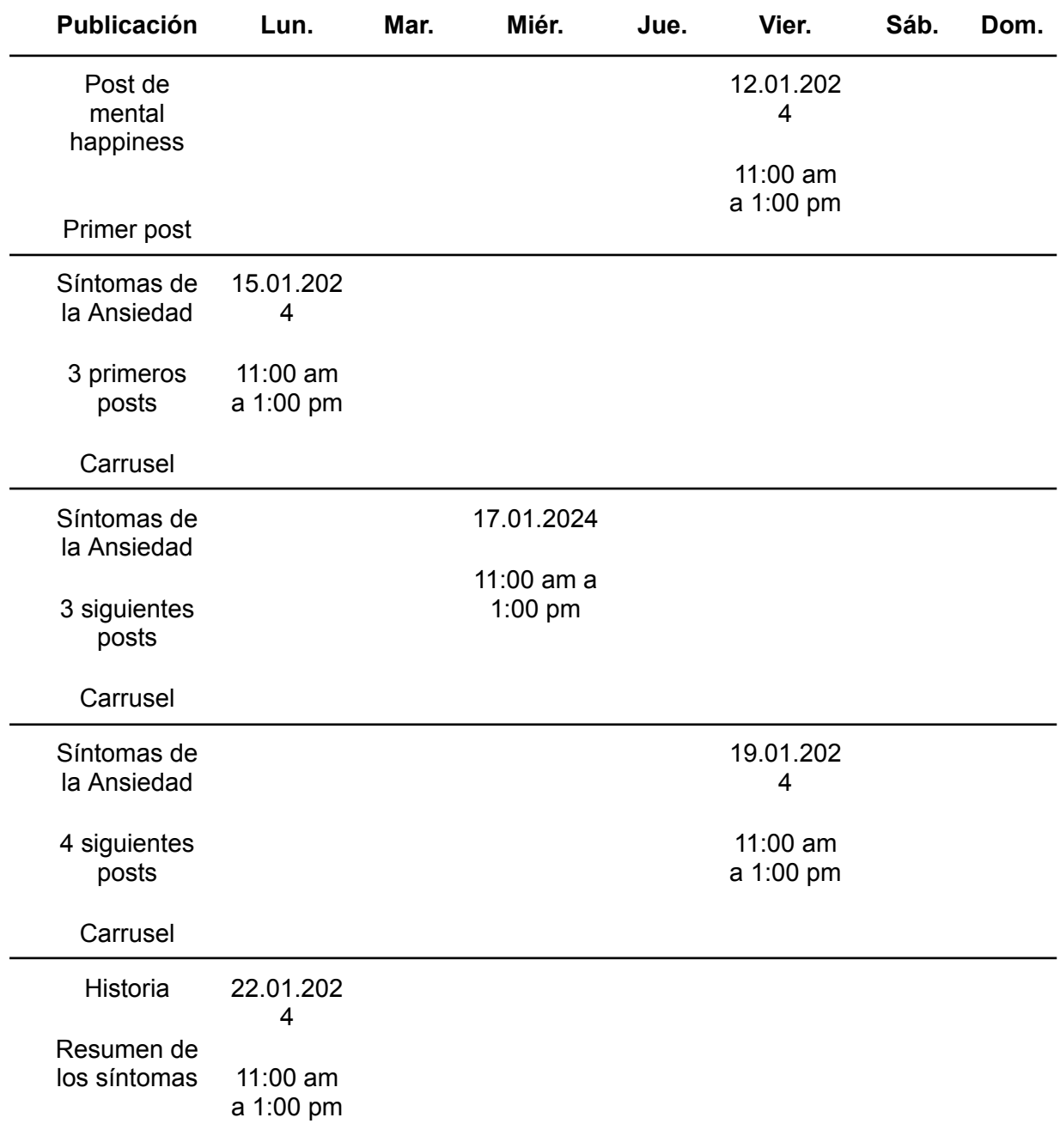

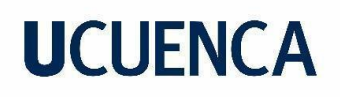

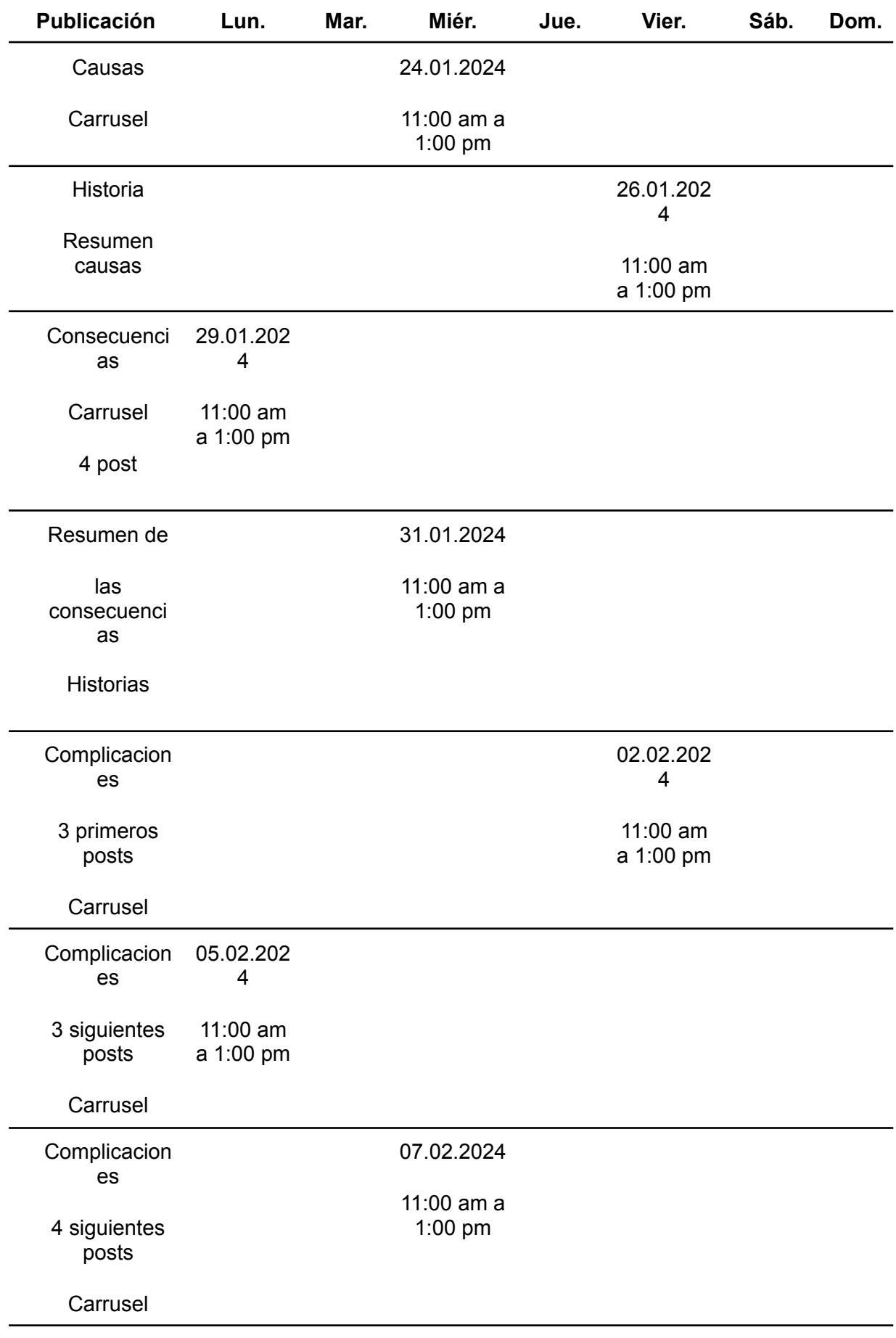

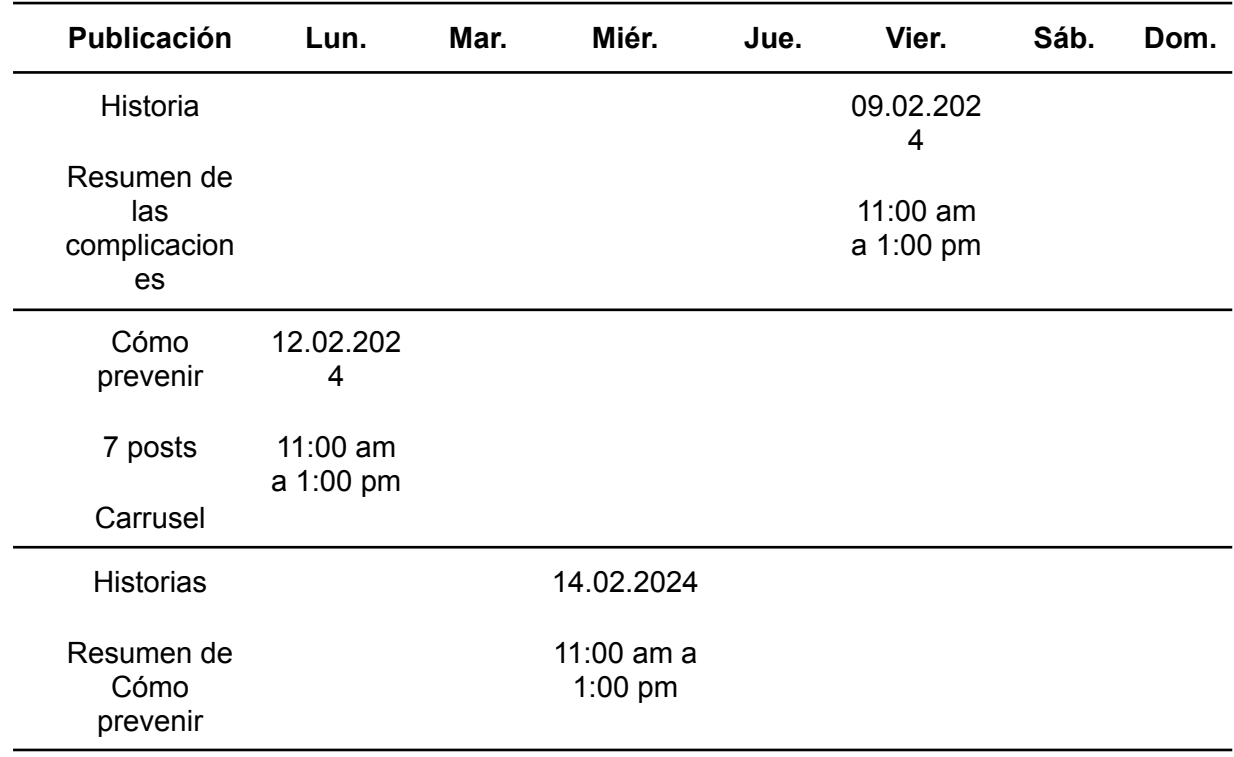